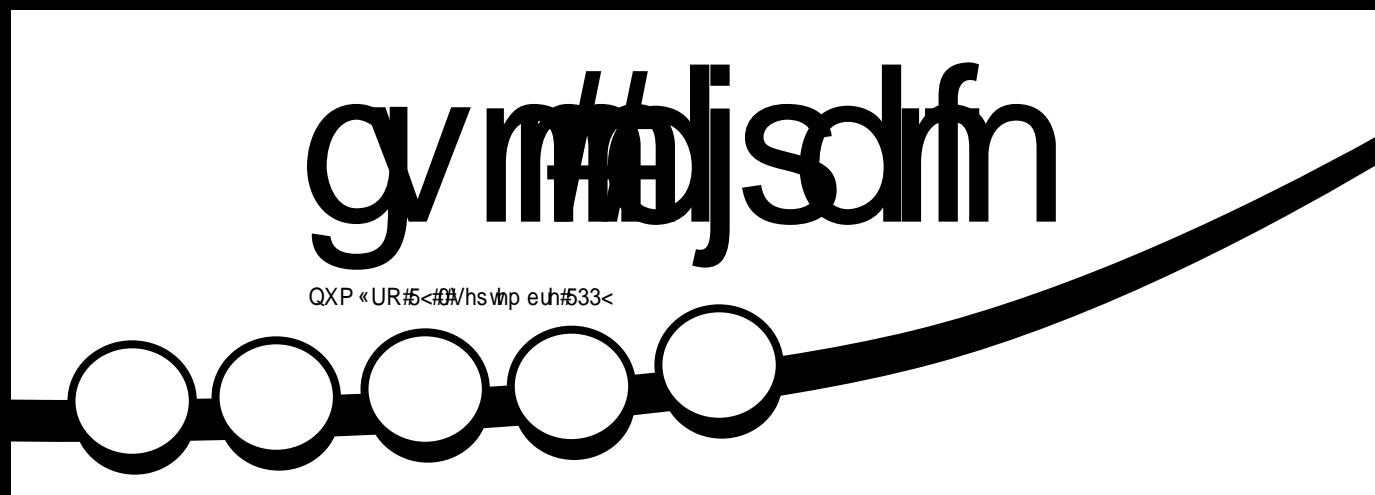

# **VR S#FLOT<br>KEVY#OBTFT#TVS#VB#CLZTJRVF**

n hhhliof the minicolinthe

# gymtolischin

<span id="page-1-0"></span>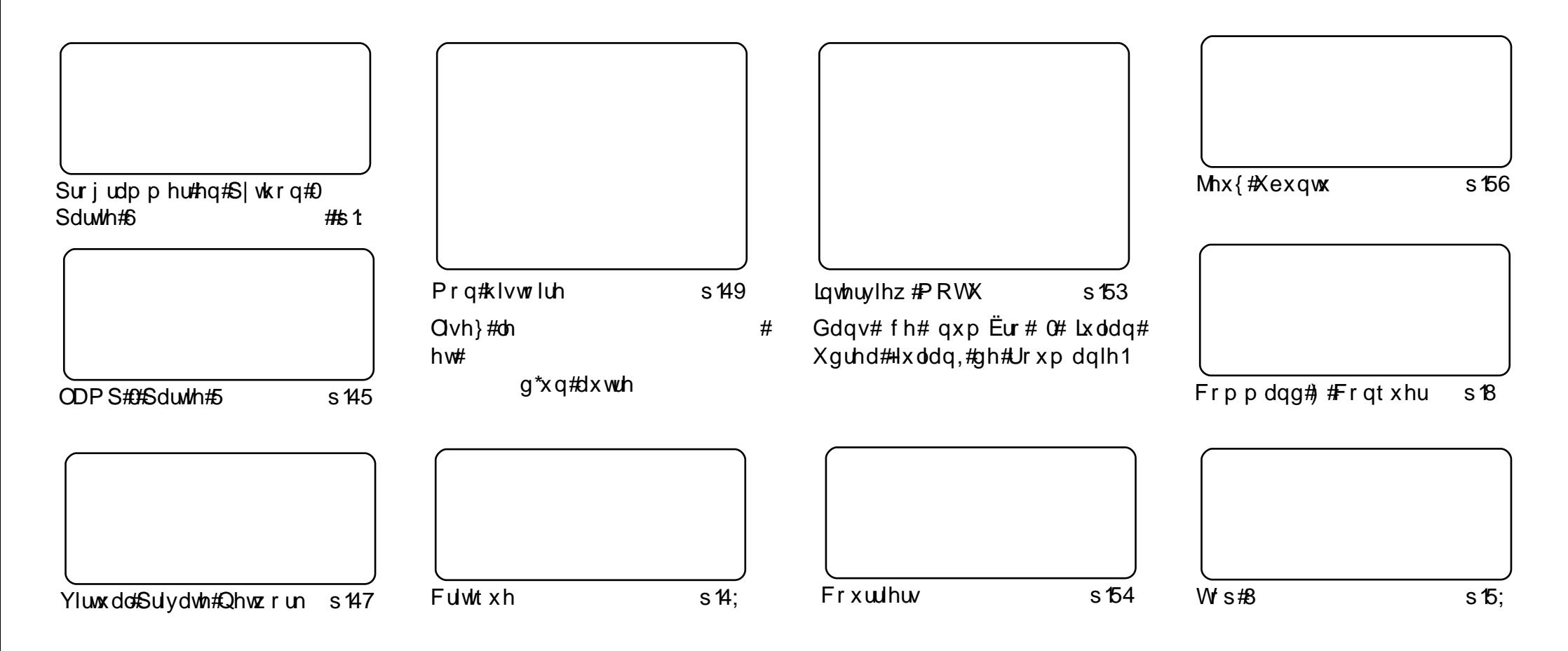

Chv#dwlfdhv#frqvhqxv#qdqv#fh#pdjd}lqh#vrqv#sxedËv#vrxv#od#dfhqfh#Fuhdvllyh#Frpprqv#Dwwulexwlrq0Vkduh#Ddnh#613#Xqsruwhq# olfhqvh1#Fhod#vljqlilh#txh#yrxv#srxyh}#dqdsvhu/#frslhu/#qlvwulexhu#hw#wudqvphwwuh#dhv#duwhfdhv#pdlv#xqltxhphqw#vrxv#dhv#frqqlw/rqv# vxlydqwhv##yrxv#qhyh}#lwhu#dh#qrp#qh#o\*dxwhxu#q\*xqh#fhuwdlqh#pdqlÊuh#+dx#prlqv#xq#qrp/#xqh#dquhvvh#h0pdlc#rx#xqh#XUQ#hw#dh# grp#qx#pdjd}lqh#+●#lxoo#Flufoh#Pdjd}lqh#+\_#dlqvl#txh#o\*XUO#zz1ixooflufohpdjd}lqh1ruj#+wdqv#srxu#dxwdqw#vxjjËuhu#tx\*lov#dssurxyhqw#yrwuh#xwlovdwrq# gh#o\*Uxyuh,1#Vl#yrxv#prqlilh}/#wudqviruph}#rx#dqdswh}#fhwwh#fuËdwhrq/#yrxv#qhyh}#qlvwulexhu#od#fuËdwhrq#txl#hq#uËvxowh#yrxv#od#piph#offh#rx#xqh# vlp lodluh#

## **HGLVR ULDO**

#### Elhqyhqxh#gdqv# h#qr xyhdx#qxp j u #gx#p dj d}lqh# xo#Fluf oh1

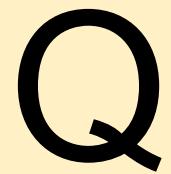

rv#duwlfohy#vxu#ODPS#hw#S\WKRQ#frqwlqxhqw#fh#prlv0fl#hw#vrqw#dffrpsdjqËv#q\*xq# duwlfoh#wuÊv#frpsohw#vxu#od#plvh#hq#sodfh#g\*xq#UYS#+UËvhdx#Yluwxho#SulyË#rx#+#YSQ#+# hq#dqj odlv,/#Â#sursrv#gxtxho#soxvlhxuv#shuvrqqhv#dydlhqw#ghpdqgË#gh#soxv# dp sohv#hqvhlj qhp hqw1

Soxv#lpsruwdqw#hqfruh#hvw#oh#gËyrlohphqw#gx#qrp#gh#frgh#g\*  $#M#qh#$ yrxgudlv#sdv#jÄfkhu#od#vxusulvh#.#dooh}#soxwÖw#idluh#xq#wrxu#Â#od#sdjh#ghv#dfwxdolwËv#srxu#soxv# gh#gEwdlov1

V\*lo#yrxv#sodÐw/#frqwlqxh}#Â#qrxv#hqyr|hu#yrv#duwlfohv1#Qh#vr|h}#sdv#qËfrxudjË#vl#yrxv#qh# yr|h}#sdv#wrxw#gh#vxlwh#yrwuh#r#Prq#klvwrluh#r#+rx#hqfruh#r#Prq#exuhdx#r,#fdu#mh#jdugh#yrv# duwf dnv#gdgv#xgh#dvwh#g\*dwwhqwh#hg#hvvd|dgw#gh#dnv#xwldvhu#vhorg#druguh#gdgv#dntxhd#nh#dnv# uhÉrlv# Doruv/#∨l#yrxv#p\*dyh}#hqyr|Ë#xq#∙#Prq#exuhdx#∙#yrloÂ#txhotxhv#prlv/#lo#∨h#srxuudlw# elhor#t xh#fh#vrlw#yrwuh#wrxu#oh#prlv#surfkollq/#vollw0rq#molpdlv#\$#Hw#orrxv#vrpphv#wrxmxuv#A#ool# uhfkhufkh#gh#qrxyhdx{#+#Wxwrulhov#+##q\*kËvlwh}#grqf#sdv#Â#qrxv#hq#hqyr|hu#dxvvl#\$

Frqwlqxh}#Â#qrxv#hqyr|hu#yrv#frxuulhov#Ëjdohphqw/#m#vxlv#wrxmxuv#lqwËuhvvË#gh#vdyrlu#fh# txh#yrxv#shqvh}#Â#sursrv#gx#IFP/#txl#hvw#wrxmxw#hq#yhuvlrq#eÌwd#hw#hq#Ëyroxwlrq# shus Ëwrhoon 1# VI# yr x v#shqvh}#t xh#t xhot xh#fkrvh#pdqt xh#dx#IFP/#xq#frxuulho#gh# yr wuh#sduw# vhudlw#b#elhqyhqx##yrxv#wurxyhuh}#prq#dguhvvh#Ëdnfwurqltxh#l0qhvvrxv1

Erggh#bhfwxuh#hw#uhvwh}#hq#frqwdfw#\$

«glwhxu/#pdjd}lgh#xoo#Flufoh# u galhCixoflufohp di d}lahtruj Fh#p dj d}lgh#d#ËwË#tuËË#dyhf##

Xexaw # hvw #xa #vl vw Ep h # a\*h {so 10 # wolw'r g#sduidlw#srxu#ohv#rualgdwhxuv# sruwdedny/#ah#exuhdx#hw#dny#yhuvhxuv1# Txh#fh#vrlw#Â#od#odlvrq/#Â#o\*Ëfroh#rx# dx#wudvdlof#Xexawx#frawlhaw#wrxwhv#dhv#  $ds$ s of dw'r av#ar aw#vr xv#dx uh}#ehvr la# I# frpsulv# xa# suriudpph# ah# ww.dlwhphqw#gh#wh{wh/#gh#phvvdjhulh# Ëdhfwur alt xh#dlavl#t x\*xa#advlidwhxu# Zhe#Xexqwx#hvw#hw#vhud#wrxmxuv# i udwxlwt# Yrxv# ah# sdl h}# sdv# ah# dfhafh#Yrxv#srxvh}#wËdËfkduihu/# xwolvhu#hw#sduwdihu#Xexawx#dvhf#vrv# dp lv/#vrwch#idp looh/#adav#dnv#Ëfrohv# r x #p l p h#adav#dnv#haw hs uvhv#sr x u # devr oxp hawtthat

Xah#irlv#laywdooË/#vrwuh#vlywÊph#hyw# su w# $\hat{A}$ # o\*hp sorl#dvhf#xa#havhpeoh# frp sohw# q\*dssolfdwlrqv# =#lqwhuahwl# ghvvlg#nw# udsklvp h/#hx{1

# Xwolvh}# dn#  $qrxyhdx\#dhq\#e\#Vr p p dluh\#e\#$ srxu#yrxv#uhqquh#Â#od#sdjh#  $vrp$  p dluh#  $ax#$ ghsxlv# q \*lp sr uwh#x hooh #sdj h#\$#

n bhb{jof #Gymmbjschfr#bc8:

Vr p p dluh#a

## **DFWXDOWHV**

#### JQRP Http 15: #hyv#vr uw

### Xexqwt# 3  $37$ ## $\alpha$ f Ig#Q q{

qrxyhooh# Xgh# yhwlr q#gx#exuhdx# J QRP H# vr uw# w x v#  $\frac{1}{2}$   $\frac{1}{2}$   $ehdx0#$ frqwhqw# frxs#gh#grxyhoohv# ir qf whr qqddw $\ddot{E}$ v/#

ghv#dp Edrudwr gv/#ghv#fruuhfwr gv# gh# erjxhv# hw# ghv# wudgxfwlrgv# JQRPH#515; #vxlw#fhwwh#wudglwlrq1# Srxu#hq#dssuhqquh#qdydqwdjh#vxu# JQRPH#hw#vxu#dnv#txddw Ev#txl#dn# glvwgi xhqw# ghv# dxwuhv# hqylur q0# qhp hqw#gh#exuhdx#+whoohv#t xh#od# frgylylddw $\ddot{E}/\textrm{\#}$ ðdffhvvleldw $\ddot{E}/\textrm{\#}$ ðlgwhu0# qdw'r qddvdw'r q#hw#od#dehuwË,/#dooh}# yrlu#qrwuh#sdjh# #Derxw#JQRPH# # vxu#qrwuh#vlwh#Zhe1

JQRPH# 515; # lqf ox w# w x wh v # dh v # dp Edrudwr gy#idlwhv#gdgy#JQRPH# 5159#hw#vhv#yhuvlrqv#dqwEulhxuhv# Yr x v#s r x y h } #h q #v d y r lu#s ox v #v x u#d n v # f kdqj hp hqw#t x\*lo# | # d# hx# gdqv# J QRP H#5159#hq#dvdqw#dnv#qrwhv#gh# yhwlr q1

 $#$ kws=2deudul1j grph1ruj2plvf2uho  $hdv$ hdvh $Q$ ar whv $Z$ 515: 2

Glvf xwdqw#yld#ylgËr# $\hat{A}$ #XexFrq# $\hat{A}$ #od# •# Dwddqwd# Clax{ihvw# •/# Pdun# Vkxwombzruwk#d#dqqrqfË#txh#oh#qrp#  $gh#$  frgh# srxu# od# yhuvlrg# 43137# g\*Xexgw:#vhudlw#.#Qxflg#Qg{#.#Fh# vhud#xqh#yhuvlrq#QW#+srxu#•#Qqi# Wph#Vxssruw#.#dyhf#xqh#sulvh#hq# fkdujh#gh#6#dqv#srxu#od#yhuvlrg# exuhdx#hw#qh#8#dqv#srxu#od#yhuvlrq# vhuy hx ut#Fh#vhud#od#wurlvlÊp h#yhuvlr q# ONW/#gEprgwudgw#tx\*Xexgwx#hvw#grg# vhxdnp hqw#hq#p hvxuh#qh#vruww#xqh#  $arxy$  hoot # yhuvir a # w x v # d n v # 9 # p r l v / # p dlv#dxyvl#xah#vhwlra#QW#wxy#dnv#

ahx{#day/#h#araw#Pdun#hyw#vudlphaw#lhu1

Sdundawteu Êvho hawtahtt htt xhttar xyttsr xyr avtar xyttdwynaauhtt Âtt vrlu#gdgv#Qxflg#Q g{/#Pdun#flwh#dn#•#Forxg#Frp sxwlgi#•#hw# JQRPH#Srxu#h#xl#frqfhuqh#qrv#udssruw#dyhf#Gheldq/#Pdun# hvsÊuh#txh#fhx{Qt|#frqw|qxhurqw#qh#vh#qËyhorsshu#hq#yxh#qh# odp Edrudwr g#ghv#ghx{#glvwdexwr gv#Hgilg/#Pdun#ghp dggh#Â# grwuh#frppxgdxwË#gh#uhwurxyhu#fhx{#txl#wudydloohgw#wdgw#srxu# arxv#uhphwwuh#xq#surqxlw#Xexqwx#qh#txdolvvE#hw#qh#ohv#hq# thp huf lhu#f kddnxuhxvhp hqw#Qr xv#shqvr qv#t xh#Pdun#p Eulwh# Ëj dohp hqw#xq#j udqg#p hufl#srxu#vrq#wudydlo#vdqv#uhoÄfkh#hq#  $arwh#dvhxuf$ 

**Kexawk** hhnd #Qhz v

#### **Odxgf ksdg#6 B#nvw#vr uw#\$#** Qr xvhoth#avhuidf h#xwbdvdvhxu#hw#soxv# hqf r uh1

O'Ët xlsh#gh#Qdxqfksdg#hvw#ilÊuh#gh#yrxv# do.qrgfhu#bd#vruwh#gh#Odxgfksdg#613#\$

i#xqh#lqwhuidfh#Zhe#soxv#fodluh#dyhf#Ëglwlrq# hq#bjqh#>

i# ghv# wdedndx{# gh# erug# gh# wudgxfwlrq# shuvraahov##srxu#dvrlu#o\*rhlo#yxu#ohv#fkrvhv# lp sruwdawh∨#>

i#oh∨#gliiv#vrqw#dxwrpdwltxhphqw#plv#Â#mxu# shqqdqwtthv#thyxhv#gh#rgh1

Doon}# yrlu# vxu# oh# vlwh# Odx qfksdg# qrwuh# qrxyhooh# lqwhuidfh# Zhe# Yrxv# srxyh}# p dlqwhqdqw#yrlu#gdydqwdjh#g\*lqirup dwlrqv# vxu#ehdxfrxs#gh#sdjhv#vdqv#dyrlu#ehvrlq# gh#dnv#idluh#gËildnu/#hq#sduwlfxdhu#vxu#dnv# sdj hv# gh# su ild# ghv# shwr gghv# hw# ghv# sur mw 1

Gh#soxv/#dlqwhuidfh#Zhe#hvw#pdlqwhqdqw# soxv#udslgh#=#yrxv#srxyh}#phwwuh#Â#mxu# soxv#gh#grqqEhv/#lqfoxdqw#suhvtxh#wrxw#vxu# dnv#sdjhv#gh#udssruw#gh#erjxhv/#vdqv# uhf kdujhu#od#sdjh1

#### $\frac{1}{2}$ adxafksda 1ahw

Qr xv# qr xv# h{f xvr qv# dxsuÊv# qh# #txl#d#Ëfulw#o\*duwlfoh#vxu#Vtxlq#hw# argw#dn#grp#g\*d#sdv#ËwË#grggË#gdgv#dn#SGI# ruljlqdd##qhsxlv/#dh#SGI#d#ËwË#fruuljË#hw#plv# Â#givsrvlwirg#srxu#bh#wËdËfk dujhphqw1

## FRP P DQG# #FRQT XHJ

<span id="page-4-0"></span>wdsË# vxu# xɑh# wrxfkh# vsËfldoh#qx#fodylhu#qh#yrwuh# rugladwhxu# sruwdedn# srxu# yrxv#uhqguh#frpswh#tx\*hooh#q\*hvw#wrxw# vlp sohp hqw# uholËh# Â# ulhq# hw/# dsuÊv# dyrlu#idlw#ghv#uhfkhufkhv/#txh#dn#<sup>fdv#</sup>yrxv#srxyh}#sdvvhu#gluhfwhphqw#<mark>bulce/d;!Volopxo!Ifz!qsfttfe!</mark> surjudpph#xl#jÊuh#ohv#udffrxuflv#qh# uhfrggdBw#sdv#od#wrxfkh#B#Hk#elhg/#mh# ph#vxlv#uhwurxyË#idfh#Â#xq#suredÊph# vlp lodluh#hq#frqilj xudqw#Rshqer{#vxu# prg#sruwdedn/#doruv#nh#ph#vxlv#glw#txh# motopollv#yrxv#prqwuhu#frpphqw#dv0 vlj ghu#ghv#wrxfkhv#Â#ghv#irgfwlrg0 gddw Ev/#p l p h#vl#hothv#gh#vhp ednqw# sdv#hfrqqxhv1

#### Suhp li uh# wdsh##uhf r aadlv0 vdaf h#ah#od#w xf kh

Wixw#q\*derug/#lo#qrxv#ldxw#vËulilhu#vl# od#wrxfkh#hvw#elha#uhfraaxh#sdu#oh# h{Ëfxwh}#od#frppdqqh#vxlvdqwh#=

vf w! } ! hsf a! . B3! . . m of . cyggent stel  $\hat{ }$  Lf z Sf m bt f  $\hat{ }$  ! } ! t f e!  $\int$  0 f zdpef ! 0t 0 / + f zdpef !  $1$  : ^+]  $*/$  +! ) / +-!  $+$ ] \* \* / +%0] 2! ] 30q'

gh#gp hvj#dyhf#od#frppdaah#= Fhod#dxud#srxu#hiihw#g\*diilfkhu#oh#

vw0fh#txh#yrxv#dyh}#gËmÂ#<sup>frgh#</sup>gh#od#wrxfkh#vxlyl#gh#vrq#qrp# + I; 9Dxglr Pxwh/# [I; 9PrqEulj kwqhvv# enfth}ubim!. 6 Gr z q/#d/#e/#hwf 1, #VI#. #Qr V| p er d + #

> v\*diilf kh#dsuÊv#dh#f r gh#gh#od#w xf kh/# f\*hvw#tx\*lo#q\*|#d#dxfxqh#irqfwlrq#olËh#Â#dssdudÐw#=

fhwwh#wxfkh#srxu#o\*lqvwdqw#>#gdqv#fh# A#o\*Evdsh#ghx{\#VI#od#wrxfkh#q\*diilfkh#)usbotmbufe!tfu!3-!dpef!1yg2! ulhq/#dhvw#whpsv#g\*hvvd|hu#vkrznh|1

Diilf kh}#ww|3#+dyhf#od#frpelgdlvrg#f182! = fzdpef?^! up! nbif!ju! fww#.#dow#.#l4,#hw#frqqhfwh}0yrxv# dyhf#yrwuh#grp#g\*xwkolvdwhxu1#Xah#irlv# frgghfw $E/\#$ gwuh}#od#frppdggh#=

#### tipxlfz

Fh# surjudpph#yd#uhqyr|hu#oh# \*#Chfwxuhv#frpsoËphqwdluhv# \*#Â#od#ilq# frgh# ghv# wxfkhv# hqirqfËhv# hw#gh#fhw#duwlfoh#yrxv#sursrvh#xq#olhq#lfzdpef!265!>! v\*du**j**whu# dxw p dwt xhp haw# vhfrqghv#dsuÊv#od#ghualÊuh#wrxfkh#pdsslqj#gh#wrxfkhv#g\*KDO#M#qh# dfwlyËh#Xgh#irlv#txh#oh#surjudpph#grqqhudl#sdv#soxv#gh#gËwdlov#gdqv#fhw#<mark>JwdSh#wurlv##whvvvhu#dhv#</mark> hvw#odqfË/#hqirqfh}#ohv#wrxfkhv#txh#duwlfoh#Ëwdqw#grqqË#txh/#g\*dsuÊv#prq# qr|dx1#Rxyuh}#xq#whuplqdc#hw#yrxv#yrxdn}#whvwhu#hw#qrwh}#fkdtxh#h{sËulhqfh/#lc#hvw#uhodwlyhphqw#uduh#

frgh# uhw xuqË# Vl# dxfxqh# qh# fhv# g\*dyrlu#ehvrlq#gh#bh#dluh1 p Ëwkrghv#gh#uhwrxugh#dn#frgh#gh#od#

w xf kh/# qr xv# doo qv# uhj dughu# vl# od# J vodsh#ahx{##dvvli ahu# w xfkh#d#xa#vfdafrah1 do w# r ahv#ahv#w xf khv

Srxu#fh#idluh/#hairafh}#od#wrxfkh#Â# whywhu#hw#yËulilh}#hayxlwh#dh#frawhax# VI#t xhot xh#f kr vh#qdqv#f h#j hquh#f uËhu#oh#ilf klhu#1[pr qp ds#1#Yr xv#

po! j t b11710t f sj p1\*/

#### bul ce/d; ! Vt f ! ^t f ul f zdpef t ! opxo/

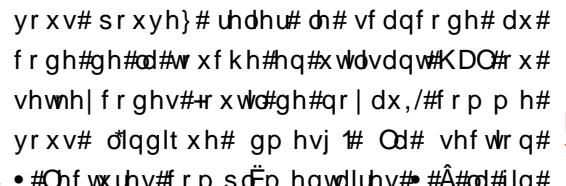

YG9NpoCsj hi uof t t Vq  $43\#$  yhw#  $\alpha$ # sdi h# ghv# el}duhulhv# ah#

f r ghv#ghv#w xf khv

Frpphqfh}# sdu# odqfhu# fhwwh#  $f \, r \, p \, o \, daah \neq$ 

#### ynpenbq! • 0/ Ynpenbq

Yr xv#ahvulh}#p dlawhadaw#Ìwuh#ha# p hvxuh#g\*dmxwhu#dhv#wrxfkhv#srxu# q\*lp sruwh#txhooh#irqfwlrq#qrqw#vrxv#

od#soxsduw#ghv#wrxfkhv#pxowlpEgld#gh# vr gw#sdv#gËf hvvdluhv#gdgv#od#f r gvr oh# www.31#Srxu#frpphqfhu/#yrxv#ghyh}#

> $srxyh$  #  $dr#$  idluh# hq# xwboldqw# od# frppdggh#wxfk#rx#vlpsdnphqw#hq# Ëglwdgw# dn# ilfklhu# sxlv# hg# dn# vdxyhi dugdqw#dyhf#jhqlw#Onv#hqwuEhv# gdgv#dh#ilfklhu#grlyhgw#uhvshfwhu#fh# ir up dw#

#### $\vert$  f zdpef! = Y| f zdpef ?! >! If zt zncpm

Txhd xhv#n{hp sohv#=

I f zdpef ! 264! >! YG97NooCsi hi uof t t Epxo

n bhb{jof #GymmDischfn#bc8:

 $8#$ 

### FRP P DQG# #FRQTXHU

dyh}#ehvrlq#Vl#fh#q\*hvw#sdv#dn#fdv/#txh#yrxv#yrxv#frqqhfwh}#M#yrxv# yËulilh}#dnv#qrpv#qhv#frqhv#hw#qhv#uhfrppdqgh#gh#o\*dmxwhu#Â#yrwuh# volperohv#ghv#wrxfkhv#dx#fdv#rÛ#yrxv#1{suriloh1

dxulh}#idlw#xqh#idxwh#qh#iudssh#Xqh# dvwh#frpsd=wh#ghv#v|perdnv#shxw#hvw#{elqgnh|v#hw#ld#hvw#dvvh}#vlpsdn#  $\hat{I}$  wh#wr xyËh#fl#

! Ovt s0j odm/ef 0Y220l f zt znef g/i ir gf whr ggddw $\ddot{E}$ v#  $div#$ Hw#  $srx$ dgglwtr qghoonv#

#### ! Ovt s0j odm/ef 0Y220YLf zTznEC

Xgh#irlv#txh#yrxv#Ìwhv#vÝu#txh#od# ww xfkh#irqfwlrqqh/#sdvvh}# $\hat{A}$ #o\* $\hat{E}$ wdsh# t x dwh1

#### J vdsh#xdwh##uhqquh#hod# qi ilqlwi

 $Sr x$ u# uhaauh# dhv# pralilfdwlrav# gËilglwlyhv/# yrxv# ghyh}# odgfhu# od# frp p dagh#{p r ap ds# $\hat{A}$ #f kdt xh#ir ly#

Xgh# lqwhuidfh# judskltxh# hvw# glvsr gled ## elganh| vbf r gilj /#p dlv#h# qh#vxlv#sdv#vÝu#tx\*hooh#vrlw#suËvhqwh# gdgv#bhv#gËsÖw#g\*Xexgwx1

Xq#rxwhd=dowhuqdwi#srxu#{prgpds#

El}du.hulhv#gh#pdsslqj#gh#wxfkhv# g\*KDO#=#kws=22shrsch1iuhhghvnws1ruj2# · kxj kvlhqva xluna xlun0nhl p ds0 lagh{ kwp o

d#dssulv#w xw#fh#t x\*lo#vdlw#ha# haar p p di hdaw# uËi xdÊuhp haw# vr q# v| vw $\hat{E}$ p h/# hw# hq# q\*d| dqw# dor uv# sox v#  $q^*$ dxw $\mathsf{wh}$ # fkrl{#txh#qh#wurxyhu#xq#  $p r | hq \# q h \# d h \# u \# s d u h u \# Yr x v \# s r x y h \} \#$ hqyr | hu#xq#frxuulho#Â#o\*dquhvvh#= ovzhvv67C j p dloff r p 1

 $9#$ 

#### FULWIXH#UDSLGH#D#SUH

Gdqv#dn#prqgh#gx#mhx#ylgËr#ISV#lo#J#d#wuÊv#shx# g\*lggrydw'r gy# Col#soxsduw#gx#whpsy#xg#grxyhdx# mlx#1 SV#frpsruwhud#ghv#ËdËphqwv#txl#rqw#idlw#oh# vxffEv#g\*dxwuhv#hx{#soxv#dqflhqv#gh#fh#jhquh1

Fh#q\*hvw#sdv#dn#fdv#gh#Suh|#Suh|#hvw#xqltxh#  $\int$ Suh|#hvw#glii $\ddot{E}$ uhqw#gh#wrxw#fh# $\hat{A}$ #txrl#yrxv#dyh}# mxË#dydqw#SruwË#uËfhpphqw#vrxv#Olqx{/#fh#mlx/# xq#gh#phv#suËiËuËv/#wurxyh#dfwxhoohphqw#xq# uhj dlq#gh#ylwdolw<sup>21</sup>

Yr xv#mxh}#xq#ixhuulhu#Fkhurnhh#qrppЁ#Grpdvl#Wdzrgl#нdddv#Wpp|,/#xq#krpph# t xl#yhxw#r xedhu#vr q#kËdwdj h#gh#Fkhur nhh/#t xlwwhu#od#UËvhuyh#hw#hqwuhu#gdqv#dn# prqgh#flylolvЁ/#pdlv#lo#|#d#xq#suredÊph#-#vd#shwkwh#dplh#MVlq#yhxw#uhvwhu/#sdufh#txh# f\*hvw#cÂ#vrg#sd|v1#Mrxw#Â#frxs/#doruv#tx\*lov#hq#qlvfxwhqw#gdqv#xq#edu/#lov#vrqw#dwwNuËv# yhuv#bh#kdxw#sdu#xq#ydlvvhdx#dolhq#txl#dhv#hpsruwh#Â#erug/#oxl/#MVq#hw#vrq#judqq0sÊuh# dilq#xh#vhv#ffxsdqw#sxlvvhqw#vh#qrxuulu#g\*hx{1

Elhq#vÝu#Wpp | #qh#yd#sdv#dedqgr qqhu#vd#ylh#vl#idfldnp hqw#f \*hvw#sr xut xrl#ld# hvvd h#gh#vdxyhu#vrq#judgg0sÊuh#hw#vd#shwWn#dplh1

Xqh#fkrvh#txl#uhqq#fh#mhx#uhpdutxdeoh#+plv#Â#sduw#oh#idlw#tx\*lo#xwlolvh#xq#prwhxu# Grrp#6#iruwhphqw#prglilË,#f\*hvw#vrq#xwlolvdwlrq#gh#od#shvdqwhxu#+vl#yrxv#mhwwh}#xq# rhlo#Â#txhotxhv#fdswxuhv#g\*Ëfudq#yrxv#frpsuhqguh}#srxutxrl,#hw#ghv#sruwdlov#+wh# whu#ghvvxv#vrl0p lph#vl#rq#qh#vdlw#sdv#fh#txh#đrq#idlw#hvw#uhqqx#wrxw#Â#idlw# srvvledn, # Fhx {0fl#vrqw#xwldvËv#gdqv#xq#fhuwdlq#qrpeuh#g\*Ëqljphv#frxuwhv#rx# orgjxhv/#pdlv#ulhq#qh#eortxdqw#srxu#bh#mxhxu#pr|hq#rffdvlrqqho#AXqh#dxwuh#idfhwwh# gx#mlx#txh#mldl#dgruËh#Ëwdlw#oh#idlw#txh/#Â#sduwlu#g\*xq#fhuwdlq#srlqw#gx#mlx/#yrxv#qh# srxyh}#sdv#prxulu#Rxl#yrxv#dyh}#elhq#ox/#•#yrxv#qh#srxyh}#sdv#prxulu#•/#dlqvl# yr xv# qh# • # p r xuuh}# • # s xv/# dor w# dssx| h}# udslghp hqw# vxu# yr wuh# wr xf kh# gh# fkdujhphqw#udslgh#hw#uËhvvd|h}#dyhf#xqh#plqxvfxdn#txdqwwË#gh#ylh1#M#qh#yhx{# sdv#ng#gluh#wurs#vxu#ih#mlx#Â#sduw#bh#ldlw#tx\*lo#nvw#yudlphqw#jËqldo1

Soxv#gh#gl{#dqv#gh#gËyhorsshphqw#hw#yrloÂ#fh#txh#qrxv#dyrqv#=#xq#mhx#yudlphqw# kdeld #F\*hvw#xq#ghv#uduhv#h{hpsdnv#gh#mx#ylgËr#prghugh#txl/#m#shqvh/#yd# v\*lp srvhu#gdqv#bh#byuh#ghv#uhfrugv#frpph#xq#fodvvltxh#qfrqwrxuqdeoh1

## Surjudpphu#hq#S| wkrq#0#Sduwth#6

<span id="page-6-0"></span>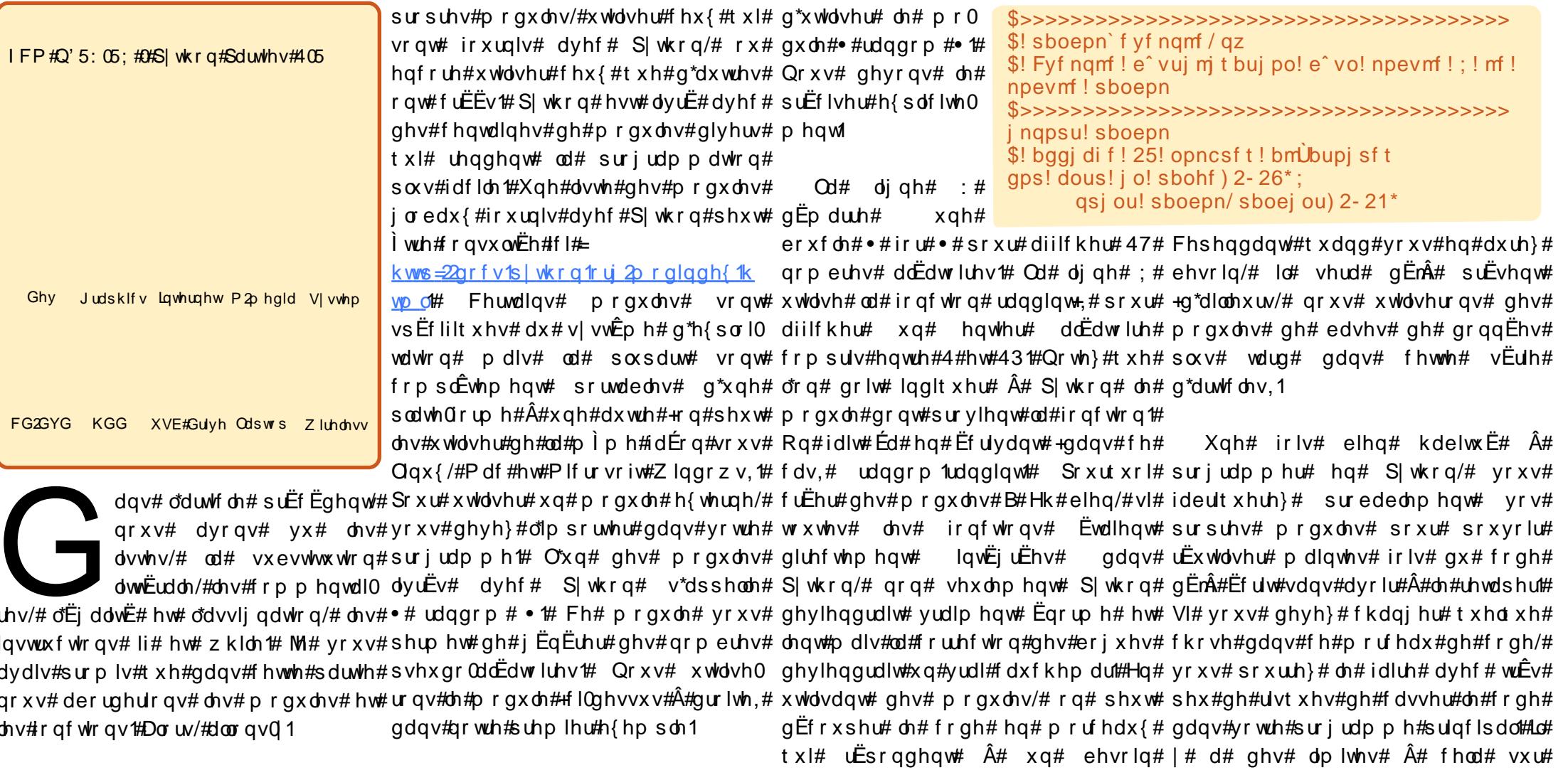

#### Onv#p r gxdnv

**WXWRULHO** 

H{dp lqrqv#fkdtxh#djqh#gh#vsËfliltxh\W\/#sdu#h{hpsdn/#yrxv#dnvtxhodnv#qrxv#qrxv#shqfkhurqv# frgh#Chv#txdwuh#suhplÊuhv#oljqhv#q\*xwlolvh}#sdv#ohv#irqfwlrqqdolwËv#soxv#wduq1#Txdqq#qrxv#dyrqv#

. تابع توجه تسبع العام بن حسب العام بن حسب العام بن حسب العام بن حسب العام بن حسب العام بن حسب العام العام العام العام العام العام العام العام العام العام العام العام العام العام العام العام العام العام العام العام العام g\*Ëwhqguh#yrwuh#surjudppdwlrq#<sup>d</sup>yrqv#sduuË#gdqv#o\*duwlfoh#suËfË0q\*dyh}#sdv#ehvrlq#gh#vdyrlu#tx\*1o#udqgrp#•#suËfËghpphqwl#qrxv# S|wkrq1#Yrxv#srxyh}#fuËhu#yrv#ghqw1#Od#oljqh#8#glw#Â#S|wkrq#h{lvwh#xq#prgxoh#srxu#VTOlwh1#dyrqv#ghpdqgË#Â#S|wkrq#gh#qrxv#

### SURJUDP P HU#HQ#S\ VKRQ#0#SDUWLH#6

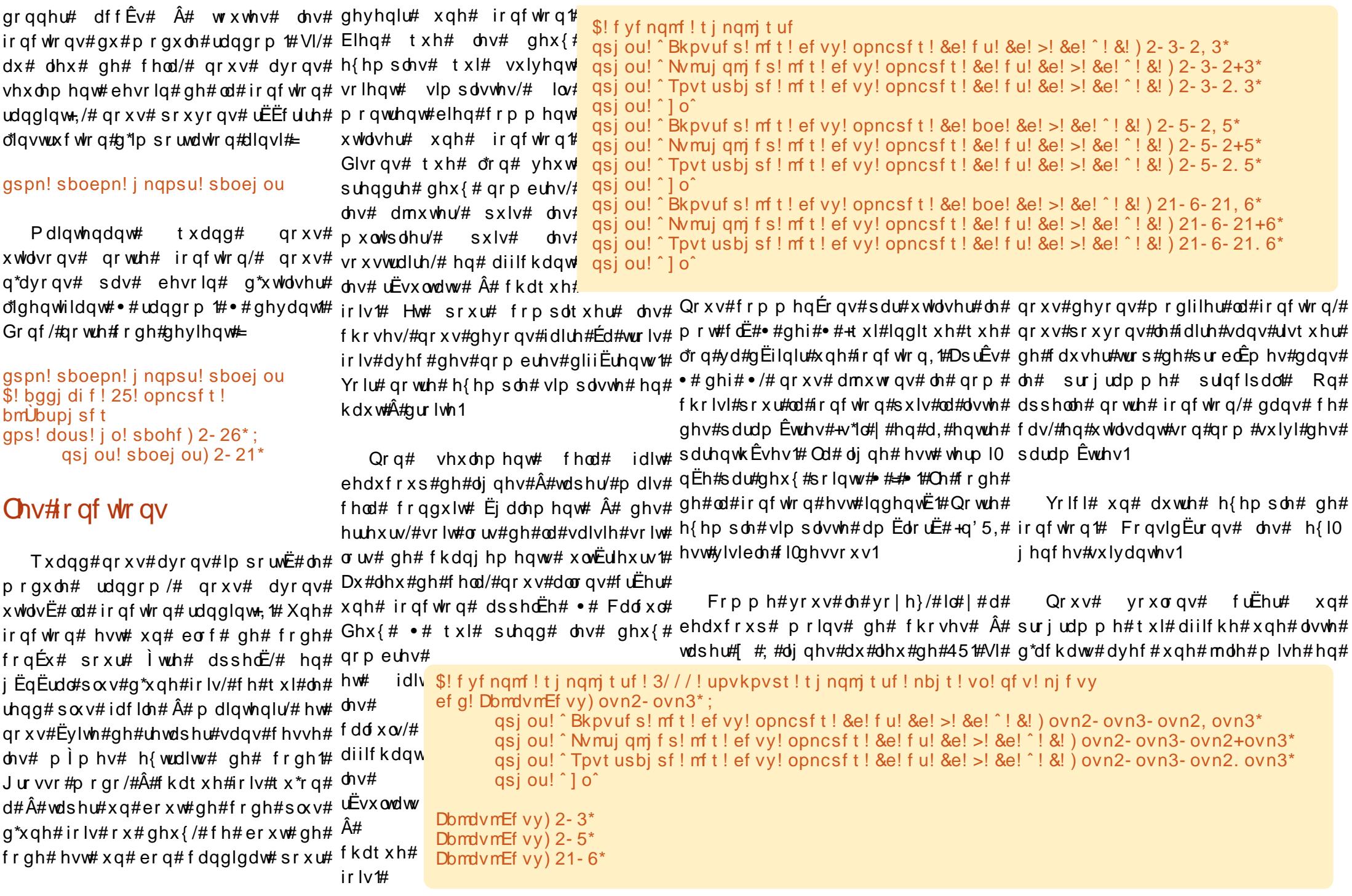

#### SURJUDP P HU#HQ#S\ VKRQ#0#SDUWL#16

irupht#Fhod#ghyud#uhvvhpeohu#dx#fkrvhv#hqfruh#soxv#vlpsohv/#qrxv#xqh#qrxyhooh#irqfwlrq#srxu#iËuhu#oljqhv#pdlv#rq#d#Ëidohphqw# wh{wh#l0ghvvrxv1 xwolvhurqv# od# vxevwlwxwlrq# qh#od#oliqh#vËsdudwulfh#hq#xwlolvdqw#oh#qlplqxË#oh#qrpeuh#qh#urxwlqhv#qh# yduldeoh#srxu#phwwuh#wrxv#fhv#pìph#ihauh#ah#frahm#RX#ELHQ#6#Â#51#Lo#ah#uhvwh#araf#txh#od#

Ch#frÝw#gh#fkdtxh#remhw#hw#oh#remhw#vxu#od#pÌph#oljqh#Dlqvl#qrxv#srxyrqv#prglilhu#od#irqfwlrq#sduwlh#fhqwudoh#gh#o\*diilfkdjh#Â# wrwdo#jËqËudo#vhurqw#irupdwËv#hq#qrwuh#fkdBqh#g\*diilfkdjh#ghylhqw#txh#qrxv#yhqrqv#g\*Ëfuluh#hq#oxl#idluh1

hxurv#hw#fhqwlphv#Od#odujhxu#qx#\*(v(v(v\*#(#+\*.\*/+\*@\*#-#odujhxu0dmxwdqw#xq#sdudpÊwuh#suËflydqw# wdedndx# grlw# srxyrlu# Ìwuh#5,,/\*.\*,1#Pdlqwhqdqw#rq#srxuudlw#dh#fdudfwÊuh#Â#xwldyhu#hqwuh#dny# Dsshorou#od#arxvhooh#irafwlra# prglilËh#Ohv#ydohxuv#Â#jdxfkh#hw#ghpdgghu#Â#od#urxwhgh#g\*diilfkhu#fdudfwÊuhv#soxv1#Idlvrgv#fhod1#•#Ipw#•1#Qrxv#oxl#sdvvhurgv# Â#gurlwh#grlyhqw#Ìwuh#Ëjdohphqw#fhfl#gluhfwhphqw/#pdlv#qrxv#Qrxv#srxvrqv#jduqhu#oh#qrp#txdwuh#sdudpÊwuhv#=

yduldednv# Qrxv#xwldvhurqv#wurlv#xwldvhurqv#dn#prw#fdË#uhwxuq#srxu#KdxwRxEdv1 irgfwlrgv#srxu#hiihfwxhu#fhwwh#uhgyr|hu#od#fkd+Quh#jËgËuËh#dx#

wÄfkh#Oxgh#diilfkh#ohv#oljqhv#qx#surjudpph#dsshodqw1#Qrxv#dssho0<sup>efg!</sup>

kdxw#hw#qx#edv/#xqh#dxwuh#diilfkh# ohurqv#qrwuh#irqfwlrq# •#KdxwRx# \$! mbshf vs! f t u! mb! dhv#gËwdlov#ghv#remlww/#|#frpsulv#dh#Edv#>#hw#dh#frgh#gh#fhwwh#irqfwlrq#mbshfvs!upubmf!ef!mb!mjhof! w wdo# i ËqËudo/# hw# od# qhuqlÊuh# uhvvhp edh#Â#f hfl#= sf upvsof f

diilf kh# od# olj qh# qh# vËsdudwr q#

Khxuhxvhp hqw#S| wkr q#uhqg#wr xw#ef g! I bvuPvCbt ) mbshf vs\*; fhod# wuÊv# vlpsoh# Â# uËdolvhu1# Vr xyhgh} $Qrr$  xy/# gr xv# dyr gv# di0 ilf kË#xqh#fkdBqh#pxowlsolËh#sdu#7# hw#fhod#d#uhwrxuqË#txdwuh#frslhv#)^,^-)^>^!+!)mbshfvs.3\*\*-^,^\* gh#od#p lph#fkdBouh1#Hk#elhq/#grxv#

dbsbduf sf ! b! qmbdf s! f ousf ! mf t !  $$!$  mbshf vs! f t u! mb! mbshf vs! upubmf ! ef ! mb! mj hof !  $\hat{m}$ ,  $\hat{m}$  -  $\hat{m}$  dbsbduf sf ! +!  $\hat{m}$  mbshf vs. sf unysof f  $3** - 2**$ sf uvso! ^ &t &t &t ^ ! &!

i dxfkh/ # Z# od# odujhxu#gh# I bvuPvCbt ) dbsbduf sf - mbshf vs\*:

f hwwh#  $\#$  r or qqh $\#$  /

#Z#od#ydohxu#Â#diilfkhu#Â#gurlwh#  $# x#$  grlw#  $w + x q$ # grpeuh# frqwhqdqwtkqh#ylujxdn,/

# Z# od# vdohxu#Â#diilfkhu#Â#

# Z# od# odujhxu# gh# fhwwh##frorqqh#1

Od#suhplÊuh#fkrvh#Â#idluh#hvw# gh# ir up dwhu# o\*lgir up dwlr g# gh# od#

frgh#vhudlw# $\bullet$ #sduw5#@#\*(51i\*#(#

ydo5# #Qrxv#srxyrqv#dxvvl#xwldvhu#

Pdlqwhqdqw#yrxv#srxyh}#yrlu# sduwh# gurlwh# Sxlvtxh# grxv#

\$! dbsbduf sf ! f t u! mf !

sf uvso! ^ &t &t &t ^ ! &!

 $Qr$  x v # sr x uulr q v # hq d n y h u # d x w d w  $E#$ frpphqwdluhv#  $ahv#$ srxyrqv# uËxwkolvhu# fhod1# Srxu# yr x or qv#diilf khu#ghv#hx ur v#hw#ghv# diilf khu#od#suhplÈuh#hw#od#ghuqlÈuh#frpphqwdluh#pdlv#f\*hvw#sudwhtxh#Udsshoh}0yrxv/#rq#uhqyrlh#od#fhqwlphv/#qrxv#srxyrqv#xwlolvhu# oljqh#rq#shxw#suhqguh#od#odujhxu#gh#srxyrlu#vdyrlu#g\*xq#frxs#g\*rhlo#fkdBqh#jËqËuËh#grqf#rq#grlw#<sub>xqh#irqfw</sub>tqqdolwË#vsËfldoh#gh#od# gËvluËh/#uhwudqfkhu#5#srxu#dnv#5#fh#txh#oh#sdudpÊwuh#∙#odujhxu#∙#suËyrlu#txhotxh#fkrvh#srxu#od#<sub>vxevw</sub>wxwrq#yduldeoh#txl#diilfkh#od# fdudfwÊuhv#.#hw#xwkolvhu#∙#\*@\*#-#uhsuËvhqwh1# Srxu# xwkolvhu# od#uhfhyrlu# oruvtx\*rq#dsshooh# od# ydohxu#frpph#xq#qrpeuh#uËho# +odujhxu05,# • 1# Srxu# uhqquh# ohv#<sup>irqfw</sup>trq/#qrxv#xwlolvhulrqv#•#sulqw#irqfwlrq1#Dx#olhx#gh#o\*dvvljqhu#Â# dyhf#q#gËflpddw# $\text{C}$ d#frppdqgh#

KdxwRxEdv+73,# •# rx#xqh#dxwuh#fkdBqh/#qrxv#doorqv# vhudlw#\*(51 \*#Qr xv#door qv#dvvlj qhu# q\*lpsruwh#txhooh#oduOgluhfwhphqw#o\*diilfkhu1#Yrlfl#od#fhwwh#yddnxu#Â#xqh#yduldedn# ihxu#vrxkdlwËh1#Pdlq0 oljqh#xl#dsshooh#qrwuh#rqfwlrq1 •#sduw5#•#Dlqvl/#qrwuh#oljqh#gh#

xqh#ir qf wr q#t xl#suhqg# qsj ou! I bvuPvCbt ) ^ > ^ - 51\*

 $\epsilon$ #

hw# od# ghuglÊuh# di gh#

whadaw# arxv# dyrav# hq#fkdujh#od#suhplÊuh#

oh v#irgfwlrgv#omsvw#hw#umsvw#irxuglhv# Pdlgwhadaw# graf/# gra# vhxdo0 dyhf#S|wkrq#Cnavw#mavwlih#xqh# Qrxv# srxvrqv# fuËhu# p hqw#rq#v\*hvw#rffxsË#gh#6#ghv# fkdBon#Â#jdxfkh/#uhpsolvvdqw#oh#

,>>>>>>>>>>>>>>>>>>>>>>>>>>>>>>>> ^}! Pckf u! 2!!!!!!!!!!!!!!!!!! Y/ YY! } ,>>>>>>>>>>>>>>>>>>>>>>>>>>>>>>>>>>

Vr p p dluh#a

n bhb{jof #GymmDjsdmf#bc8:

#### SURJUDP P HU#HO#S\ VKRO#0#SDUWL#6

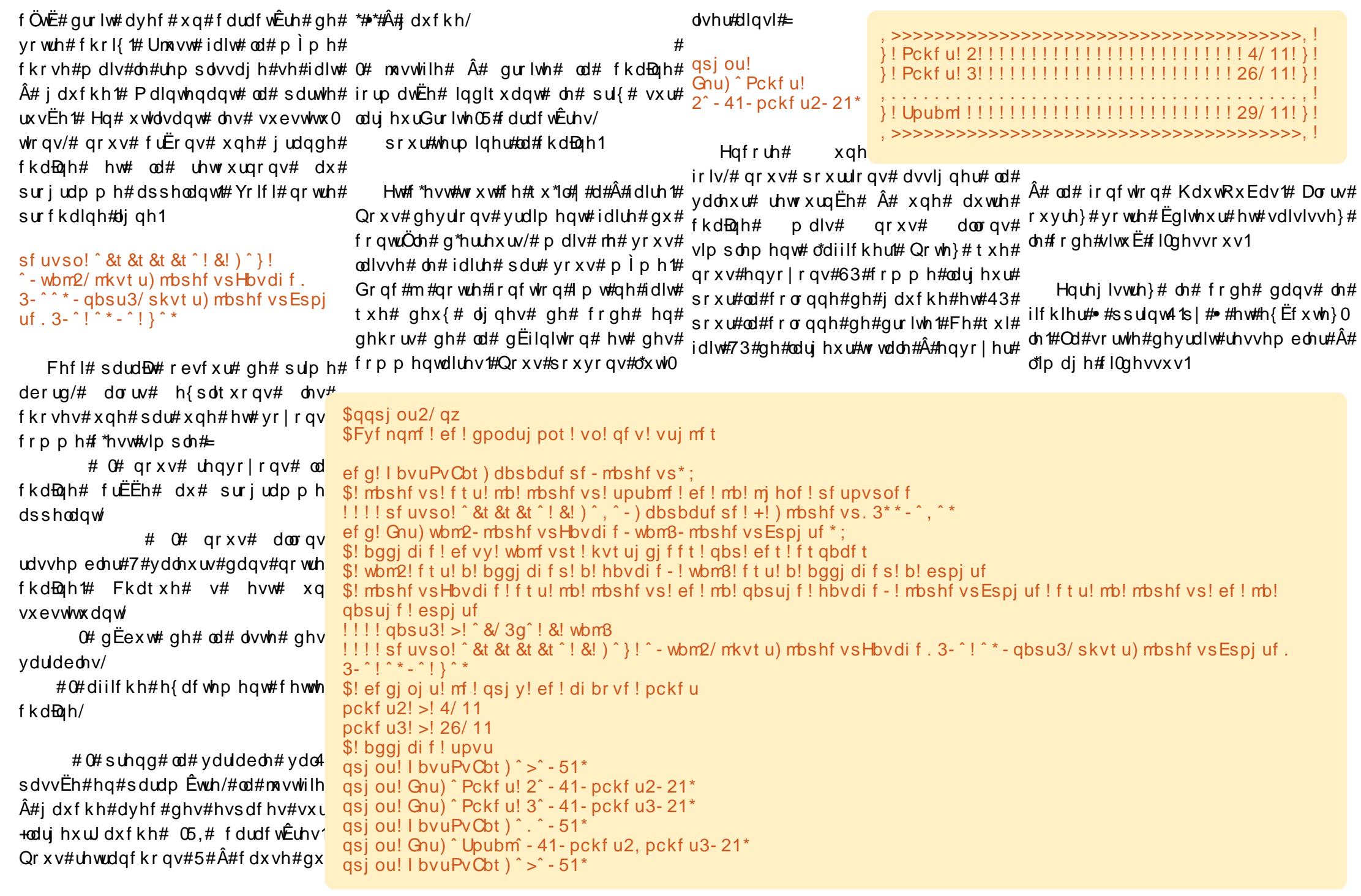

#### SURJUDP P HU#HQ#S\ VKRQ#0#SDUVIL#6

Fhw#h{hp soh#hvw#wuÊv#vlp soh/#qrwuh#ehooh#urxwlqh1#Od p dlv#lo#ghyudlw#yrxv#grqqhu#xqh#vhxoh#fkrvh#Â#fkdqihu erqqh# lgËh# gh# frpphqw# hw#hvw#od#ilq#gx#surjudpph srxutxrl#xwldvhu#ghv#irqfwlrqv1#Hquhjlvwuh}#dn#surjudp( Pdlqwhqdqw#Ëodyjlvvrqv#xq#shx#ph#suËfËghqw#vrxv#oh w xw#fhod#hw#dssuhqrqv0hq#xq#shx#qrp#•#ssulqw51s|#•#sxlv  $S\alpha v\# v x u\# dv v\# dv w h v\# Yr x v\# yr x v\# fr p p h q w h\# dw f g h x\{$ udsshot}#gdqv#od#ghx{lÊph#sduwlh#gËilqlwlrqv#g\*remtw#hv txdgg# grxv# dyrgv# sdudË# ghv#lgvËuh}# od# dvwh# dx( dvwhv#B#Xqh#qhv#fkrvhv#txh#mh#qh#ghvvxv# Fhod# ghyudlv yr xv#dl#sdv#qlwhv#hvw#t x\*xqh#dvwh# yr xv#gr qqhu#=

 $\Lambda$ 

 $shx$  w# frqwhqlu#q\*lp sruwh#t xrl/# | # frp suv# ghv# dvwhv# GEilglvvr gv# \$pckf u2! >! 4/ 11 xqh# qrxyhodn# dvwh# gdqv# qrwth# \$pckf u3! >! 26/11 suriudp p h# qrp p  $E$ h# rem# hw# \\^Tpeb^-2/56^-\^Cpocpot^-/86 thp solvvr qv0od#dlqvl#=

```
pckt! >!
\frac{1}{2} Toeb<sup>^</sup> - 2/56<sup>^</sup> - \frac{1}{2} Coocpot ^ - /86
\Lambda
```
VI# q#o\*xwkdvdlw#frpph#xqh#dvwh# qrup doh/#rq#ihudlw#sulqw#rema^3`#  $r q#$ Fhshqqdqw# rewhggudlw# ^\*Vr gd\*/4178`/# fh# t xl# g\*hvw# sdv# yudlp hqw# fh# tx\*rq# uhfkhufkh# kdelwkhoonphqwt# Qrxv# yrxorqv# dyr lu#df f Êv#Â#f kdt xh#r erhw#gh#od# suhp I Êuh# dvwh# Grgf#lo#idxgudlw#  $E f$  ulth  $\#$  =  $\#$ r em $\sqrt{3}$   $\sqrt{3}$   $\#$  =  $\#$ sr x u#r ewholl  $\#$ • #Vr gd# • #hw#^3`^4`#sr x u#r ewh glu#dn# sul{/#vrlw#4178#Qrxv#dyrqv#qrqf# p dlgwhadgw#t xdwth#r erhw#t xl#r gw# t x\*r q# ËwË# dfkhwËv# hw# qrxv# yrxorqv# f kdt xh# xwolvhu# fhwwh# lqirup dwlrq# gdqv# yhqqx/#

```
pckt!>!\\^Tpeb^-2/56^-\^Qpocpot^-/86^-\^Qpi o^-2/:6^-\^Mpj u^-3/6:^^
qsi ou! I byuPvCbt ) ^>^ - 51*
upubm >! 1! $OPVWFBV
gps! dus! j o! sbohf ) 1-5*: ! $OPVWFBV
\frac{1}{2} gsi ou! Gnu) pckt \ dus^\ 1^- 41- pckt \ dus^\ 2^- 21*! $OPVWFBV
!! upubm , >! pckt \langle dus^\langle 2^! $QPVWFBV
qsj ou! I bvuPvCbt ) ^ . ^ - 51*
gsi ou! Gnu) ^ Upubm - 41- upubm 21*! $NPEJGJFF
qsi ou! I byuPyCbt ) ^>^ - 51*
```
 $dmxwh#$  vrg# sul{#  $\overline{A}$ # grwuh# wrwdo#  $V$ # yr x v # yr x dn } / # yr x v # sr x y h } # lladdnp haw# ra# diilfkh# dn# w wdd# dmxwhu# a\*dxwuhv# remtw# gdqv# od# navwh#dsuÊv#od#oljqh#vËsdudwulfh1#olvwh#hw#yrlu#frpphqw#fhod# Vdxyh}# yrwch# surjudpph# hw#jrgfw|rggh1  $h\{\tilde{E}f x \psi h\}$  0 th #  $Yr x v \psi f g h y dh \} \# yr l \psi f$ t xhd xh#f kr vh#f r p p h#đlp dj h#f l0 F\*hvw#wrxw#srxu#fhwwh#irlv0fl#+Dx# ghvvr xv1

 $Sx/v\#vx$  ssulph  $\#w$  x  $v\#dv$   $\#ds$  show  $\#$  $\hat{A}$ #1 p w+, 1#Hqvxlwh/#dmxwh}#dnv#djqhv# VI#yrxv#yrxv#vhqwh}#o\*Äph#q\*xq# vxlvdawhv#+fhooh#vh#whuplqdqw#sdu#dvhqwxulhu/#yrxv#srxyh}#dmxwhu# & QRXYHDX, #srxu#txh#yrwuh#frgh#xqh#djqh#srxu#od#WYD1#Lqvsluh}0 uhvvhpedn#Â#fhoxl#hq#kdxw#Â#gurlwh1 vrxv#ah#fh#tx\*rq#d#idlw#srxu#od# di gh#gx#wrwdd#pdlv#xwldvh}#+wrwdd##

Mik wholy h#x q#frps whx u#srx u#idluh#314<9.#srx u#bh#dofx o#gh#od#WD1 xqh#erxfdn#vxu#dnv#rerhw#ah#od#

dvwh#Qrwh}#txh#mdl#dxvvl#dmxwË#qsjou! xqh# ydudedn# dsshd $\ddot{E}$ h# wwdd# Rq# Gnu)  $\hat{C}$ WB;  $\hat{C}$  - 41- upubm+/ 2: 7- 21\*

lqlwddvh#dn#wwdd  $\hat{A}$ # 3# dvdaw# ah  $unqwhw$   $qdqv$   $d$ } ! Coocpot ! ! ! ! ! ! ! ! ! ! ! ! ! ! ! er xf d f# Sxlv# dx  $\}$ ! Mbi u! ixu#hw#Â#phvxuh diilf kh remv r a

 $s$ urfkdlg# gxp  $\text{Euft}$  grxv# grxv# frqfhqwuhurqv# vxu# dhv# fodvvhv1#

#### #hvw#sursulËwdluh#

qh#Udlq| Gd| #Vr oxwr qv#OOF/#xqh# vrflËwË#qh#frqvxowdqwv#Â#Dxurud#  $dx#$  Frorudar# hw# suriudp p h#  $\frac{1}{4}$  ahsxlv# 4<: 5# Lo# dlp h# idluh# od#  $f$ xlvlah/# ah# od# udaaraaËh/# od#  $p$  x vlt x h # h w # s d v v h  $w$  #  $qx$  # wh  $p$  s v # dvhf#vd#idplooh1#

n bhb{jof #GymmDjschfn#bc8:

 $\wedge$ - \  $\hat{Q}$ bi o^ - 2/ : 6 $\wedge$ - \  $\hat{Q}$  Mbi u^ - 3/ 6:  $\wedge$ 

## **WX VR ULHO**

## **ODP S#0#Sd wth #5**

<span id="page-11-0"></span>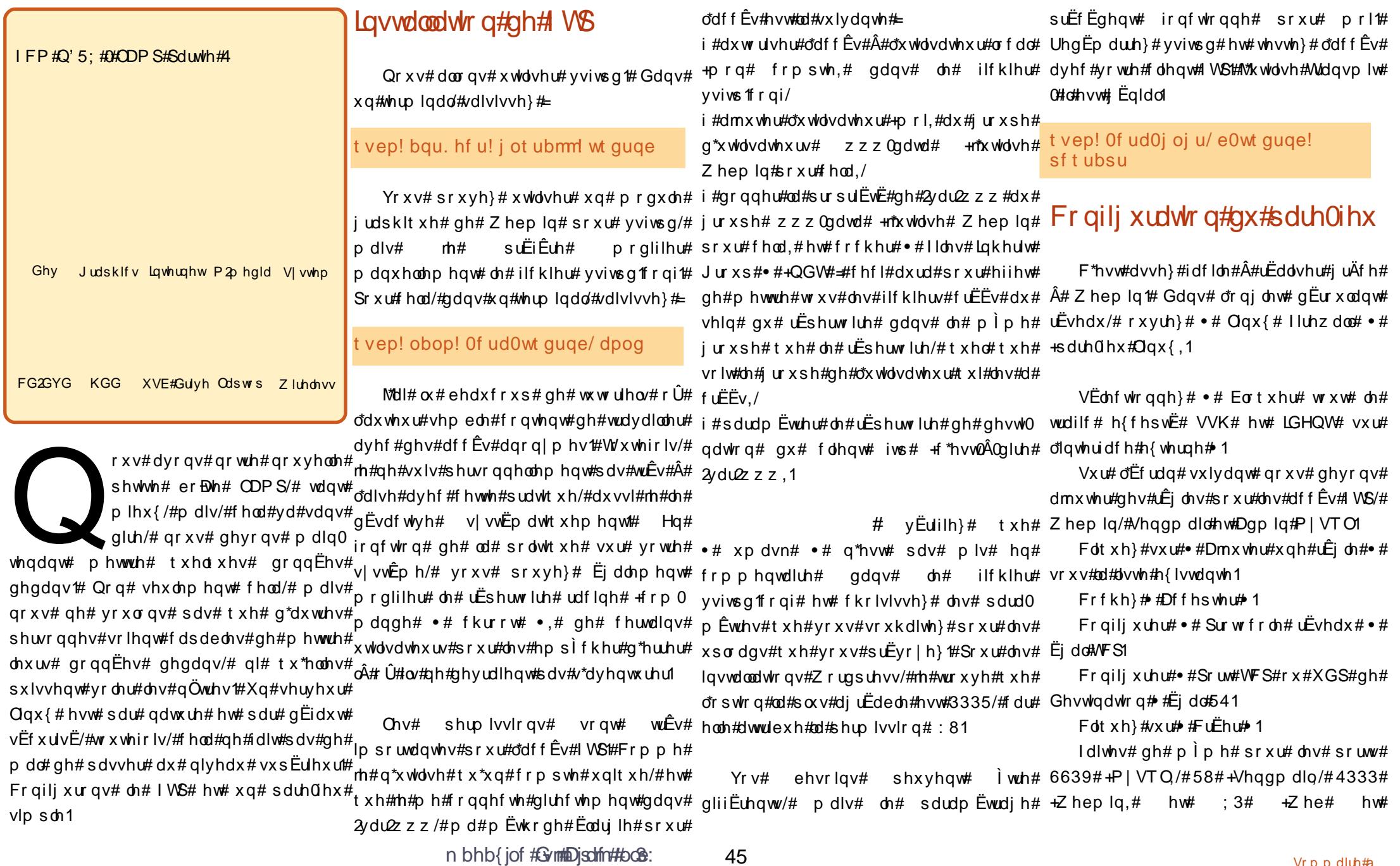

#### **ODP S#0#SDUWL#5**

#### sksP|Dgp lq,1

 $Frfkh$  # #Df whu #dx #q  $Ep$  duudj h #  $#$ hw# foltxh}# vxu# •# Dssoltxhu# od# xwolvhu#qhv#vfulsww#SKS#Pdlo#hw#oh#lWS#qdqv#bh#whuplqdo#vdlvlvvh}#= hw#txh#vrxv#duulvh}#Â#h{sorlwhu#vrwuh#

edvh#gh#grqqËhv#Â#wwdyhw#PlVTO#<sup>tvep!obop!</sup> Dap lalvwudwr u/#dor uy#wr xw#h vw#uËidË1

t vep! bqu. hf u! j ot ubmm t f oenbj m

Havxlwh#rq#d#ehvrlq#qh#frqiljxuhu# frqiljxudwhrq#•1#F\*hvw#wrxw1#Vl#yrxv#SKS#dilq#tx\*1o#vdfkh#rÛ#vh#wurxyh#oh# dulyh}#Â#uhwxuqhu#qdqv#Zheplq/#Â#vhuylfh#VPWS#+vhqqpdlo#Wxmxuv#

0f ud0qi q60bqbdi f 30qi q/ j oj

 $#$ 

Dmxwh}#dnv#dighv#vxlydgwhv#dsuÊv# od#vhfwlrg# #pdlo#ixgfwlrg# /#vdlvlvvh}# yr v#ur suhv#hqvhlj qhp hqw#

#### SKS#P dlo

 $Yr$  xv# sr xyh}# yr x $\sigma$  lu# riiulu# dx{ # = wpusf `dpnquf `nbj m`xf cbenj oAw ylvlwhxw#gh#yrwch#vlwh#g| qdp lt xh#hw# pusf epnbj of / dpn? ix gn| #dhqyr |#gh#f r x wlhu#hq#x q#f df # SKS#d#gËnÂ#xqh#irqfwlrq#frxuulho#<sup>Vdxyhjdugh}1#F\*hvw#wrxw1#Yrv#vfulsww#</sup> lqwËjuËh/#pdlv#hooh#qËfhvvlwh#g\*ìwuh#g\*hqyrl#gh#frxuulhov#ghyudlhqw#pdlq0 dËh#Â#xq#djhqw#gh#wudqvsruw#+PWD,# whqdqw#rqfwlrqqhu#vdqv#suredÊph1 t xl#vhuw#gh#uhodl#Dxwuhp hqw#glw/#fhod#  $qE$ fhvvlwh# xq# surjudpph# rx# xq# vhuylf h#t xl#hqyhuud#dn#f r xuulho#lf l#r q# xwbdvh#xqh#rswlrq#gx#vhuyhxu#txl# v\*dsshoot# +srxyh}0yrxv# ghylghu# B,/# rxl/# Vhqqp dlo# Qrxv# doorqv# yrlu# frpphqw#o\*lqvwdoohu#hw#oh#frqiljxuhu#0# f\*hvw#wuÊv#vlpsoh1

Wxw#g\*derug#rq#lqvwdooh#Vhqgpdlo# Gdqv#xq#whup lqdd#vdlvlvvh}#=

nbi m avoduj po<sup>^</sup> <! Tf uva! aps! M ovy! t zt uf nt t f oenbi m qbui ! >! Ovt s0t ci o0t f oenbj m . u t f oenbi m qspn! >!

hvw#  $x$ a#

surihvvlr gho# g\*Xexgwt# sdvvlr ggË# t xl#sursrvh#dx#exvlghvv#LV#ghv# vhuylf hv#hw#qhv#vwudwËilhv#Rshq# Vrxufh# qhsxlv# dn# sruwdlo# zhe# kws=22wrpxfkiuhhq1hx1#Txdqq#lo# qh#wudydlooh#sdv#dyhf#od#whfk0# qrorilh/#lo#sudwtxh#ylirxuhx0# vhp haw#b#vEco1

Ulf kdug#Jhghl

n bhb{jof #Gymmbigdm"#bo8:

## Yluw dofSulydwh#Qhwz run#gdqv#Xexqwx

## **WXWRULHO**

<span id="page-13-0"></span>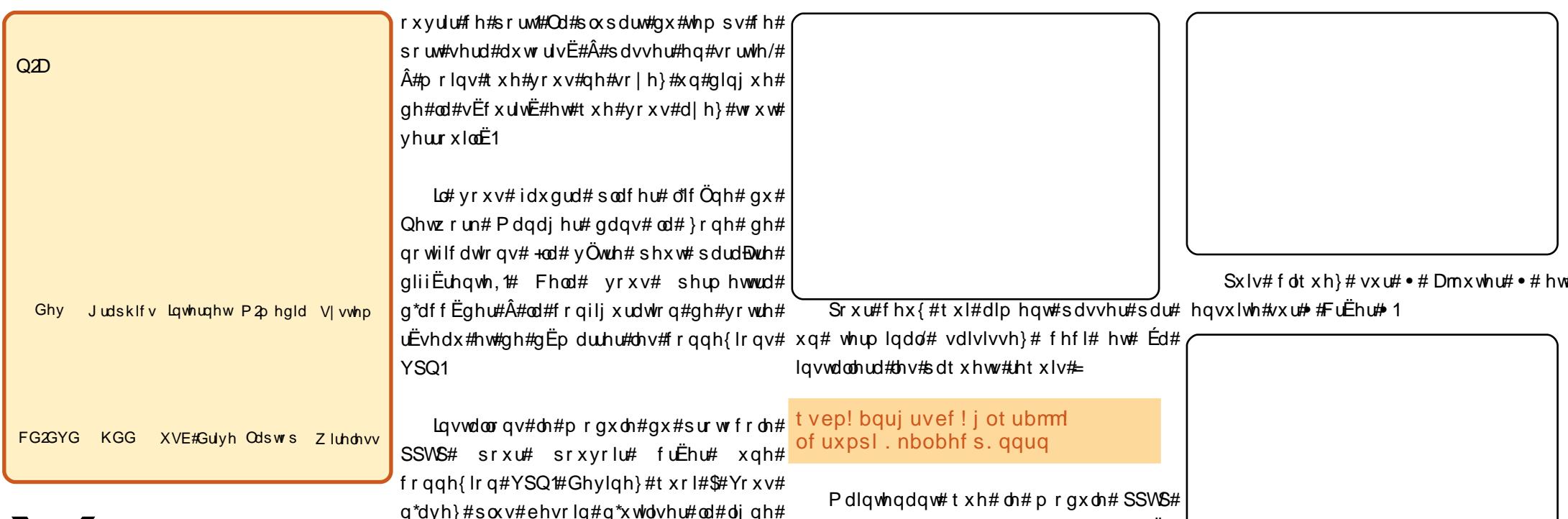

Prglilh}#dn#grp#gh#od#frggh{lrg# Yr x v # s r x y h } # f k r l v l u # d # q r p # t x h # y r x v # yr xdi}/# p dlv# vl# yr xv# hqylvdi h}# qh# fuËhu#soxv#g\*xgh#frggh{lrg/#rx#vl# yr xv# dyh}# ghv# sur ed $\hat{E}$ p hv#  $\hat{A}$ # yr xv# vrxyhqlu# qh# fh# txh# yrxv# dyh}# frgilj xuË#9#prlv#soxv#wÖw#f\*hvw#xgh# erggh#lgËh#gh#phwwuh#dh#qrp#gx#dhx# vxu#bhtxho#yrxv#yrxv#frqqhfwh}1

Gdgv#dnv#uËjodjhv#gh#sdvvhuhodn/#  $\lg q$  it x h } #  $\frac{dq}{dr}$  wh#  $L$ S# r x #  $\frac{dr}{dr}$  i TGQ#

gx# Qhwzrun# Pdqdjhu# hvw# lqvwdod E/# frqilj xu qv# xqh# fr qqh{ lr q# Xq# f df # gurlw#vxu#dn#Qhwzrun#Pdqdjhu#gdqv#od# } r qh#gh#qr wilf dwr q#r xyuh#xq#p hqx# frqwh{wxhof#Gdqv#fh#phqx#frqwh{wxhof# folt xh}# vxu# .# Prglilf dwlrq# ghv# frqqh{lrqv# #Qrwh}#xh#yrxv#srxyh}# dxvvl#idluh#xq#fdf#jdxfkh/#doohu#gdqv# . #Frggh{lrgv#YSQ#. #sxlv#fdt xhu#vxu# •#Frqiljxuhu#bh#YSQ#1

Gdqv# od#ihql wh#ghv#Frgqh{Irqv# uËvhdx/#lo#idxw#foltxhu#vxu#o\*rqiohw#  $\bullet$ #YSQ#1

ah#frppdaghv#+whuplado#srxu#idluh# IFP#q'#5:/#ghpdqgdlw#ghv#fhod#SSWS#d#EwE#sodfE#gdqv#dn#phqx#  $ghv#$ Dmxwhu2Vxssulphu#  $\bullet$  # suriudpphy#Fhod#uhaqud#od#vlh#soxv# idfloh#Â#fhx{#txl#q\*dlphqw#sdv#od#oliqh#  $vx$ frppdaahv#  $F$  of  $x h$   $\#$  $nh#$ Dmxwhu2Vxssulphu# ahv# suriudpphv# hw#uhfkhufkh}#YSQ#VI#vrxv#wulh}#sdu#

srsxodulv $\ddot{\mathbf{\epsilon}}$ # a Ëfurlvvdawh/#lo# ahvudlw# dssdudBwh#ha#suhplhu#Foltxh}#vxu# ghv#YSQ#txh#ðrq#frqiljxuh#xwblvhurqw#.html Dssoltxhu# ohv#fkdqjhphqw#. oh#surwrfroh#SSWS#SSWS#wrxuqh#vxu#oh#<sub>vdlvlvvh}#yrwuh#prw#gh#sdvvh#hw#</sub>

qh#dnwwuh#gh#Nhq/#gdqv#dn# lqirup dwhrqv#vxu#dnv#YSQ1#. Frpph#prq#duwfdn#gx# IFP#q'#5#wudlwdlw#ghv#YSQ/#m\*dl#shqvË# tx\*lo#vhudlw#elhq#gh#dn#phwwuh#Â#mxu/# f du#bhv#fkrvhv#rqw#fkdqjË1

Wxw#q\*derug/#rq#frqiljxuh#dnv#YSQ# sdu#dn#Qhwzrun#Pdqdjhu1#Od#soxsduw# sruw#4:561#Vl#yrxv#eortxh}#ohv#sruww#<sub>foltxh}#vxu#</sub>#huphu#1#SoxwÖw#vlpsoh1 vruwdqw#gh#yrwuh#pdfklqh#orfdoh#rx#  $vx$ u# oh#iluhz doo#gx#CDQ/#yrxv#ghyuh}#

#### YIUWXDGASULYDWHAOHWZ RUN#GDQV#XEXQWX

frqqh{lrq#tu|swËh1#Foltxh}#vxu##RN#1

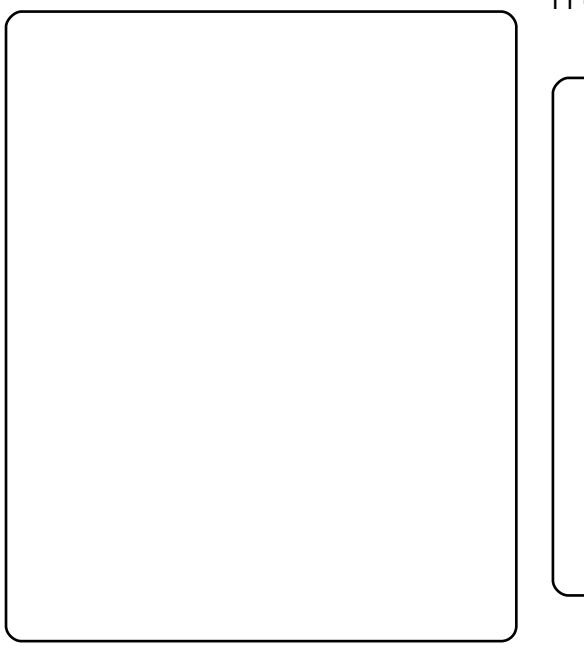

O'r gi dnw# Sdudp Êwuhv# LSY7# hvw#

+ x oo| #Txdolilhg#Grpdlq#Qdph,#dxtxho#uËvhuyË#dx{#xwłovdwhxuv#dydqfËv# yr xv#yr xoh}#yr xv#frqqhfwhu1#Sr xu#pd#Yr xv#sr xyh}#|#uËjohu#ohv#vhuvhxuv# sduw# m"qglt xh# vlp sohp hqw# o"dguhvvh# GQV# srxu# yrwuh# YSQ/# prglilhu# ohv# LS# Hqvxlwh# uhp solvvh}# oh# qrp #urxwhv#fruuhvsrqgdqw#Â#ghv#vrxv0 g\*xwldvdwhxul#Hq#jËqËudd#mh#q\*lqqltxh#uËvhdx{/#hw#dwwulexhu#xqh#LS#il{h1#Wlxw# sdv#gh#prw#gh#sdvvh/#f\*hvw#xqh#erqah#ghyudlw#irqfw|rqqhu#vdqv#dvrlu#Â# kdelwsgh#Â#prq#dylv#Vl#yrxv#yrxdn}#prglilhu#blv#Ëjadjhv#SY71

lgglt xhu#xq#prw#gh#sdvvh/#f\*hvw#Â# yr xv#qh#yr lu#Ch#p rw#qh#sdvvh#shxw# Ì wuh#lqwËjuË#Â#yrwuh#wurxvvhdx#qh#foËv# vl#yrxv#bh#vrxkdlwh}1

Yrxv#dxuh}#shxw0ìwuh#ehvrlq#q\*doohu# qdqv# od#vhfwlrq# • #DydqfË# • #srxu# fkrlvlu#dn#prgh#gh#fu|swdjh#Yrxv# ghyuh}# shxw0 wuh# frfkhu# od# fdvh# • #Xwolvhu#xq#fkliiuhphqw#Srlqw0wr0Srlqw# +PSHH.# • # sr x u # yr x v # fr gghf whu t H Od # soxsduw#ghv#YSQ#yrgw#ghpdgghu#xgh#

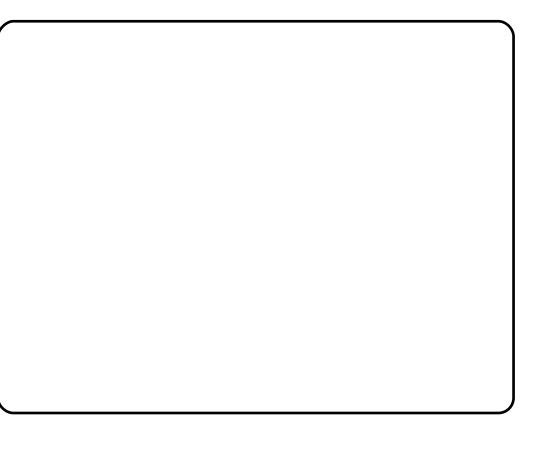

#### **YLVIHGLW**

Oruglqdwhxu#qh#exuhdx#KS#qh#pd#ihppph#frpphqÉdlw#Â#qrqqhu#qhv#vljqhv#qh# idleohvvh#Frpph#n\*dl#qËnÂ#dvvhpeoË#qhv#ruqlqdwhxuv#sdu#oh#sdvvË/#qh# grp euhxvhv#rswhrqv#vh#suËvhqwdlhqw#srxu#vrq#uhpsodfhphqw1#vrq#Qrwherrn#Dfhu# Rgh#dydlw#idlw#vhv#suhxyhv#dx#glyhdx#gh#od#txddw #hw#gh#od#ylwhvvh#gh#vrg# surfhyvhxu#Lqwho#Dwrp#5:31#Mdl#sulv#frqvflhqfh#txh#qhv#jhqv#xwldvdlhqw#dhv#fduwhv# p Êuhv#ËtxlsËhv#gh#surfhvvhxuv#Dwrp#srxu#ghv#ruglgdwhxuv#gh#exuhdx1

Xq#shwhw#wrxu#hq#oljqh#hw#n\*dl#wurxyË#xq#eduherqh#xwlolvdqw#oh#surfhvvhxu#Dwrp# 663/#xqh#yudlh#yhuvlrq#qxdo0fruh#kQd#erlwh#hvw#Â#shlqh#soxv#odujh#tx\*xqh#lhxlooh#qh# sdslhu#hw#idlw#vhxohphqw#9/8#fp#q"Ësdlvvhxu1#AMdl#frppdqqË#xq#qlvtxh#qxu#VDWD# g\*xq#v/EudOrfv/hw/#xq#dhfv/hxu#FG0GYG#hv#5#Jr#gh#pEprluh1#Txdgg#dh#frdv#hvw# duulyË/#od# i wh#d#frpphqfË1

Oh#pdqxho/#txl#hvw#looxvwuË/#ixw#idfloh#Â#vxlyuh1#Mdl#hqohyË#ohv#ylv#qx#frxyhufoh#hw# o\*dl#rxyhuw/#uËyËodqw#od#fduwh#pÊuh#hw#xqh#erBwh#pËwdodtxh#srxu#ohv#ohfwhxuv1# DsuÊv#dyrlu#hqohyË#od#surwhfwlrq#hq#sodvwltxh#qrlu#hw#ohv#qhx{#ylv/#oh#wlurlu#qx# qlvtxh#d#sx#jolvvhu#hq#qhkruv#qh#vrq#orjhphqw1#Mdl#lqvvdonË#oh#qlvtxh#qxu#hw#oh# ohfwhxu#GYG#Â#bhxu#hpsodfhphqw#uhvshfwli#dyhf#bhv#ylv#irxuqlhv/#uhplv#bh#wlurlu#hq# sodfh#nw#eudgfkË#bhv#fÄedhv#VDWD1

Od#UDP#d#wurxyË#vd#sodfh#dyhf#xq#fudtxhphqw#hw#o\*ruglqdwhxu#d#ËwË#uhihupË1#Mdl# doruv#LËdolvË#txh#mldvdlv#ehvrlq#q\*xq#fodvlhu#hw#q\*xqh#vrxulv#XVE#fdu#lo#q\*|#d#sdv#qh# sulvh#srxu#dnv#fÄednv#frqyhqwlrqqhov1#Xq#shwlw#vdxw#dx#pdjdvlq#yrlvlq#hw#lo#ixw# whpsv#g\*dooxphu#o\*ruglqdwhxu#hw#gh#fkdujhu#oh#v|vwÊph#g\*h{sorlwdwlrq1#M\*dydlv# suËdodeohphqw#judyË#xq#FG#q\*Xexqwx#<1371#Qd#ylwhvvh#Â#odtxhooh#Xexqwx#ixw# fk dujË#vxu#dh#qlvtxh#qxu#ixw#xqh#uËyËodwlrq1#Mdl#uËxwldvË#dh#ylhx{#prqlwhxu#OFG# 4: \*\* # hwth v # h q f h l q wh v 1

Ch#eduherqh#hvw#deultx E#sdu#PVL#hw#v\*dsshooh#Zlqg#SF1#Lc#,#d#xq#shwlw#yhqwlodwhxu# t xl#udiudĐklw#o\*hqvhp edn#gx#erlwhu#hw#t xl#hvw#wuÊv#vldnqflhx{#O\*ddphqwdwrq#hvw# ir xuglh#sdu#xq#wudqvirupdwhxu#h{whuqh/#frpph#srxu#xq#ruglqdwhxu#sruwdeoh/#txl# idlw#vhxohphqw#98#zdwww1#O\*xqlwË#fhqwudoh#hvw#olyuËh#dyhf#xq#vxssruw#hq#sodvwltxh# shuphwodgw#qh#dn#srvhu#vxu#dn#fÖwË/#hw#qrq#sdv#krul}rqwddnphqw1#DsuÊv#dyrlu#ox# ghv#frpphqwdluhv#g\*dxwuhv#dfkhwhxuv/#n\*dl#fkrlvl#gh#oh#odlvvhu#Â#sodw/#srxu#xg# uhiurlglvvhphqw#rswlpdo##Xq#fodylhu#hw#xqh#vrxulv#vdqv#ilo#shuphwwhqw#gh#sodfhu# o\*ruglqdwhxu#Â#glvwdqfh#gh#od#}rqh#gh#wudydlo#pdlv#rq#hvw#olplwË#sdu#od#brqjxhxu#gx# f Äedn#gx#p r glwhxu1

## <span id="page-15-0"></span>P RQ#KLWRILLH

## $Ohth$ husch#g\*xq#xrpph

Ët dsvË#sdu#Zlggrzv#Ylvwd/#axl#phuyhloohx{#v|vwÊph#hvw#deuh#gdgv#dn# dxvvl# p hwdqw# qh# qrp euhxvhv# vhqv#rÛ#rq#shxw#o\*hqulfklu#hw#oh# yhuvlrqv#Â#yrwuh#qlvsrvlwlrq1#Hw#Â#prqlilhu#frpph#rq#yhxw#hw#dxvvl/# yhglu#lgfhvvdpphgw#vrxv#shx#vxu#deuh#gh#wrxw#frÝwl

yrwth#exuhdx/#xq#hqfruh#soxv0

judggChw2phlochxu/# gr xyhdx Chw0 dssh $E/E$ lggrz v# 1

 $M#p$  h#frqvlg $\hat{E}$ ch#frpph#xq#ednx# dp ËdruË# v|vwÊp h# q\*h{sorlwdwlrq#sdufh#txh#wrxw#q\*hvw#sdv#idflohp hqw# frp suËkhqvledn# gdqv# Xexqwx# Pdlv# f\*hvw#elhq#srxw#prl#dorw#txh#m#ph#

«wdqw#Ëfrqrph/#mh#qËflqdl/#udsshooh#dyrlu#wudydlooË#vrxv#Zlqqrzv# w xw#hq#wrxuqdqw#vrxv#Zlqqrzv#shqqdqw#suhvtxh#qhx{#qËfhqqlhv# ,<br>5333/#txh#m\*nq#dydlv#dvvh}#qh#mhwhu#vdqv#mdpdlv#dyrlu#uËxvvl#Â#wrxw#idluh#

xq#qrxyhdx#hw#phloohxu#v|vwÊph#<sub>prq#dujhqw#sdu#ohv#ihqÌwuhv#srxu#xq#dyhf1#Dxmxug\*kxl/#m\*dl#xq#vxshu#</sub> g\*h{sorlwdwlrq#dssduÝw1#Elhq#vÝu/#oh#pdxydlv#surgxlw1#Sxlv#ylqw#oh#whpsv#v|vwÊph/#dpËolruË#juÄfh#Â#o\*dlgh# idlw#txh#m\*dlh#gÝ#sd|hu#sdv#pdo#rÛ#mh#gxv#dfkhwhu#soxv#gh#orjlflhov#irlvrqqdqwh#Â#od#irlv#ghv#dyuhv#hw#ghv# g\*dujhqw#srxu#GRV#hw#Zlqgrzv/#vdqv#dilq#gh#surwËjhu#prq#ruglqdwhxu#iruxpv/#hw#fhod#ph#odlvvh#oleuh#gh# frpswhu# ohv#dfkdww#gh#qrxyhdx{#g\*dwwdtxhv#h{wËulhxuhv#gxhv#dx{#idluh#fh#txh#mh#yhx{#dyhf#prq# σ jlflhov/#q\*dydlw#dxfxqh#lpsruwdqfh1# idloohv#gh#vËfxulwË1#¢#shlqh#hqwuË#gdqv#ruglqdwhxu1

Yr xv#ghylh}#dfkhwhu#fh#qr xyho#hw#o\*Dssoh#Vwruh/#oh#sul{#g\*xq#Pdflqwrvk# dp ËdruË# +fhod# qh# vrqqh0w0ld# sdv# ph#fkrtxd#whoohphqw#txh#mh#edwwlv#

frpph#xqh#sxe#gh#dnvvlyh#B,#lppEqldwhphqw#hq#Lhwudlwh1 v| vwÊp h# g\*h{sorlwdwlrg# dsshd $E#$ 

Z lggr z v#<8 #F \* $\ddot{E}$ wdlw#dn#ghf #s ox v#x owud# Zlqgrzv# <; # VH/# Zlqgrzv# Ph/# wrpeh#vxu#Xexqwx#MXwdvdl#g\*derug# Z lqgr z v#5333#hw#Z lqgr z v#[ S/#dyhf /# Xexqwx#9139#hw#xwldvh#gEvr up dlv#od# vhp edn0w0d#soxv#gh#yhwlrqv#hqfruh# < 137 # Xexqwx#p \*d#idlw#edvfxdnu#gx# txh#mh#qh#shx{#hq#frpswhu/#grljwv#hw#FÖwË#Revfxu#yhuv#od#blehuwË1 r whlov#fr qir qgxv#Pdlv#dwwhqgh}/#fh# q\*hvw#sdv#wrxw1#Zlqgrzv#[S#ixw#elhqwÖw#

M# vhudlv# qËj dj hqw# vl# rh# qh# thp hufldlv# sdv# fkddnxuhxvhp hqw# w xwhv#dnv#shuvr qqhv#t xl#frqwulexhqw#

Modiv# hx# diidluh# Â# soxvlhxuv# sdu#ohxu#wdohqw#hw#ohxu#whp sv#Â#qrxv# ghv#v|vwÊphv#g\*h{sorlwdwlrq/#grqf#glvwulev#JQX2Olqx{#pdlv#dxfxqh#grqqhu#Â#wrxv#xq#v|vwÊph# Ëylghpphomytyrxv#ghylh}#o"dfkhwhu"#g\*hoohv#qh#p\*dydlw#lqwhushoË#hq#glvdqw#g\*h{sorlwdwlrq#g\*xq#qlyhdx#uËhoohphqw# Pdlv#lo#ixw#vxlyl#gh#Zlqgrzv#<;/#. #MM#vxlv#od#erqqh#>#mxvtx\*Â#fh#txh#mh#vxsËulhxu1

Mol#hqfruh#shlqh#Â#furluh#txh#fh#

rg# h{sËulhgfh# lgiru0# frpphg $E$ d#  $p$  dwt  $xh#$  $dyhf \# xq \# Nd$  sur  $\# LY \# f$  10 frqwuh,# wrxuqdqw# vrxv#

FS2P/#xqh#pdfklqh#vlpsdn#xwldvdqw#  $qhx$ {# dnfwhxuv# qh# qlvtxhwwhv# 8/58# srxfhv#hw#xq#prqlwhxu#Â#Ëfudq#yhuw# <# srxfhv1# Ch# v∣vwÊph#  $ah#$ g\*h{sorlwdwlrg# Ëwdlw# fkdujË# hq# pËprluh#qhsxlv#oh#suhplhu#ohfwhxu#qh# glvtxhwwh/#sxlv#rg#uhpsodÉdlw#od# glvt xhwh#sdu#xgh#dxwuh#frgwhgdgw#dn#

 $\sigma$  i If lho#t xh#o\*r q#vr xkdlwdlw#xwlolvhu# $\#$ yrv#grggËhv#Ëwdlhgw#hguhjlvwuËhv#vxu# dn# ghx{lÊp h# dnfwhxu# gh# glvt xhwwh1# FhoohvOfl#dydlhqw#xqh#fdsdflw $E$ #qh#693# Nr1#Fhwwh#lqvwdoodwlrq/#dyhf#xqh#lpsul0# p dqwh# Â# p duj xhulwh# hw# wrxv# dhv#  $\sigma$  i If Ihov# qËf hvvdluhv/# p h# frÝwd# hqylur q#6333#' #+QqW#=#536: #P,#dx#  $gE$ exw# ghv# dqq $E$ hv# 4<; 3#  $\zeta$ # fh# prphqw00Â/#lo#q\*|#dydlw#sdv#plhx{#># f \*Ëwdlw#od#ehooh#ylh#srxu#prl1

KË odv/#fhwwh#ehooh#ylh#qËjulqjrod# udsighp haw# or wt xh# FS2P # ixw# vxs0# sodgw $\ddot{E}$ # sdu# xg# grxyhdx# v| vw $\ddot{E}$ p h# g\*h{sσlwdwlrg#dsshdË#GRV1#M4#o\*xwldvdl# shqqdqw#xq#prphqw#sxlv#hq#ylqw#xq#  $dx$ wh/# dyhf# ghv# judsklvp hv# hq# frxdnxw#+JXL/#grppE#Zlggrzv#Od# ehooh#ylh#uhsulw#Pdlv/#elhqwÖw#hqfruh#

n bhb{jof #GymmDjsdmf#bc8:

## P RQ#KLWRILLH

## P r q# khp lqhp hqw#Jyhf #Xexqwx

exqwx/#frpph#oh#erq#ylq/#9\*h{sorlwdwlrq#vxu#oh#FG#hw#frqwlqxdl#Â#judpph#Zlqgrzv1#Elhq#tx\*lo#dlw#ghv#Xexqwx1#Wlxw#pdufkd#sduidlwhphqw/# v\*diilqh#dyhf#o\*Ajh1#Soxv#rq#xwkolvhu#Zlqgrzv#[S#nnvtx\*Â#fh#txh#ploolhuv#gh#erqv#orjlflhov#Â#vd#gh#od#fduwh#judskltxh#Â#od#fduwh#vrq1# grqqh#gh#whpsv#dx#ylq#<sup>fhod#</sup>ghylhqqh#wurs#hqqx|hx{#srxu#glvsrvlwlrq/#lo#pdqtxdlw#fhoxl#grqw#Ml#q\*hxv#sdv#gh#sureoÊph#pdmlxu g\*duulyhu# Â# p dwxudwlr q/# P rl# MH q\*dssuËfldlv# sdv# vhv#n\*dydlv#ehvrlq#Dxvvl/#dx#erxw#g\*xq# soxv#lo#hvw#ulfkh#hw#orqj#hq#erxfkh1#Od#r\$Ëudwhrqv#dxwrpdwlvËhv#h{fhvvlyhv#prlv/#mh#gËvlqvwdoodl#Xexqwx1#MËwdlv# Txrl#tx\*lo#hq#vrlw/#n\*dl#wrxmxuv# hw#vrq#pdqtxh#qh#shuvrqqddvdwlrq#wulvwh#qh#dh#yrlu#sduwlu1#Pdlv#mh#ph#ehvrlq#qh#Plfurvriw#Riilfh#Hq# p Ìp h# dqdor j lh# shxw# Ìwuh# idlwh# d#

idfloh#hw#erq#pdufkË#Mdydlv#ehvrlq#surphwwdlv#g\*|#uhyhqlu#vlwÖw#tx\*lo#fkhufkdqwl#mh#wurxydl#ghx{#vrflËwËv# sursrv#g\*Xexqwx#=#soxv#rg#oxl#grggh# gx#whpsv#srxu#duulyhu#Â#pdwxudwlrq/#gh#txhotxh#fkrvh#txl#dmxwdlw#gx#ghylhqgudlw#phloohxu1 t xl#dydgf hqw#vlj glilf dwlyhp hqw#gdqv# slphqw# Â# prq# ruglqdwhxu1# Dxvvl#  $\phi$ #gËyhorsshphqw#gh#Zlqh#dyhf#od# soxv#lo#v\*hqulfklw#soxv#rq#|#yrlw#gh#

frqwhqx# hw# soxv# vd# frp sdweldw $\ddot{\Xi}$ # frp p hqÉdl0th# Â# p \*lqwËuhvvhu# Â# dxiphqwh1

Moll#frpphqfË#Â#xwkolvhu#Xexqwx# ha#5338/#t xdaa#rtdl#hx#p r a#s uhp lhu# orilflhov#Rsha#Vrxufh#rx#dx{#dxwuhv#

vivvnĚphy#q\*h{sqrivdwirqt#Mt#uhqwudiv#Â# o\*xalvhuvlwË#hw#ohv#vhxov#vlvwÊphv#txh# m#fraadlyvdly# Ëwdlhaw#Zlaarzy#hw# Pdf# Zlaarzv# ph# sdudlvvdlw# prq#ruglqdwhxu#hw#lqvwdoodl#Xexqwx1# haaxlhx{#hw#Pdf#Ëwdlw#wurs#fkhu4#Ch# MdssuËfldlv# g\*dyrlu# xq# v|vwÊph# iduv#Â#txl#m\*dvdlv#dfkhwË#dh#sruwdedh# p h# ar aad# xa# Qvh# FG# er r wdedh# udsighp hqw# frawhadaw#ah#arpeuhx{#suriudpphy# shwr ggddyhu#hw#gh#ph#o\*dssursulhu1 hw# xqh# lp dj h# g\*Xexawx# Wxv# dnv# surjudpphv#Rshq#Vrxufh#irafwhra0# aÊuhaw#wuÊv#elha#vxu#pd#arxvhooh# pdfklah# Orxaltxh#suredÊph#Ëwdlw#txh#

dn#vl vwÊp h#ah#aËp duudlw#sdv1

uhylgv#yhuv#Xexgwx1

Txdqg#Xexqwx#<137#vruwhw#hq#dyulo/#frxfkh#gh#frpsdwleldw $E#$ Plfurvriw# g\*dxwuhv#vlvwÊphv#g\*h{sorlwdwlrg#hw#mh#gËflgdl#gh#oxl#grgqhu#xgh#grxyhooth#Riilfh/#shuphwwdqw#dlgvl#Â#od#vxlwh#gh# fkdqfh1#MM#frppdqgdl#xq#FG#hw#qxv#irqfwlrqqhu#juÄfh#Â#ohxu#surjudp0# hqfruh#dwhqquh#vl{#vhpdlqhv#dydqw#ph#GËvrupdlv/#m#shx{#dyrlu#Xexqwx#

Oruv#qh#pd#ylvlwh#vxu#dh#vlwh#Zhe#tx\*lo#q\*duulyÄw#Fxdqq#fh#ixw#dh#fdv/#mh#hw#od#vxlwh#Riilfh#vdqv#dyrlu#qh#qxdo0 sruwdeoht#Mh#qh#frqqdlvvdlv#ulhq#dx{#g\*Xexqwx/#mh#ixw#vxusulv#sdu#wrxw#fh#oh#whvwdl#g\*derug#dilq#gh#yrlu#vl#wrxw#errw#rx#xqh#pdfklqh#yluwxhooh#srxu#od#

tx\*Xexqwx#surprxydlw#hw#vrxv0irqfwlrqqdlw#fruuhfwhphqw1#Cd#udlvrq#idluh#wrxuqhu1 whaqdlw#M#frppdqqdl#qhx{#yhuvlrqv#qh#pd#qËvdiihfwlrq#qh#od#;143#hvw# hw#dwwhqqdl#vl{#vhpdlqhv#txh#dnv#FG#tx\*hooh#qh#uhfrqqdlvvdlw#sdv#pd#fduwh# dwwhljqlvvhqw#Wulqlgdg1#VlwÖw#txh#mh#ohv#SFPFLD1#Pdlv#xq#dxwuh#vrq#gh#forfkh#Xexqwx#hvw#frpph#oh#erq#ylq#+od# hxv#hq#pdlq/#m#vdxyhjduqdl#wxw#vxu#uhwhqww#dyhf#Xexqwx#c1371

Diqvi/#  $\frac{dn}{m}$  v| vw $\hat{E}$ p h# g\*h{sorlwdwlrg# erlvvr q/# sdv#  $\phi$ # surjudp p h# ^QgW#  $\#$ Z lqh# vlj qlilh# ylq# hq# dqj odlv`,/# lo#

GÊv#txh#od#urxwlqh#g\*dpruÉdjh#v\*dpËdruh# dyhf# o\*Äjh1# F\*h∨w# gliiËuhqw#gh#wrxw#xq#fkdfxq#hw#ghylqv#dssduxw/#hooh#lqgltxd#txh#mh#srvvËgdlv#gËvrupdlv#xq#iudqq#vlvwÊph# oh#xqh#fduwh#SFPFLD#hw#ph#ghpdqgd#g\*h{sorlwdwlrq#dyhf#xq#dffÊv#Â#xqh# g\*hqwuhu# ohv# lqirup dwlrqv# srxu# od# pxowlwxgh#gh#erqv#orjlflhov1

frqilj xuhut#F\*hvw#fh#txh#mh#ilv#hw# Txrl#tx\*lo#hq#vrlwl#dnv#erqqhv#furlvdl#dnv#qrljwv/#hvsËudqw#hw# fkrvhv#gh#gxuhqw#sdv1#Mdydlv#ehvrlg#dwwhqgdqw#txh#fhodnOfl#vh#frgghfwh#Â# gh#Plfurvriw#Riilfh#srxu#idluh#phv#Lqwhuqhw# Khxuhxvhphqw# hooh# vh# udssruww#Â#o\*Ëfroh#hw#Xexqwx#Ëwdlw#frqqhfwd1#F\*Ëwdlw#qrqf#qËflqË1#MM#

 $4<sup>·</sup>$ 

Rshq# Vr x uf h/# qh# uhf r qqdlvvdqw# ql# vdxyhj dugdl#udslghp hqw#p hv#diidluhv/# Shaadaw#  $x$ a# er $x$ w# ah# who sv/# n\*txeoldl# wrxw# qh# fh# vlvwÊph#Plfurvriw#Zlqgrzv#ql#dxfxq#dxwuh#sur0 vxssulpdl# Zlqgrzv# hw# lqvwdoodl#

fdsdech#

 $ah#$ 

## Nrpsr}hu

havlur a#flat #plaxwhv#srxu#idluh#xah# sdjh/#sdufh#txh#n\*dl#xq#prgÊdn#hq# dj gh# t x h# rh# p r glilh# dydgw# gh#  $dn#$ sxedhu#  $vr$  xv# xq# qr xyhdx# qr p # gh# sdjh#Zhe#Hqvxlwh/#mh#idlv#xqh#udslgh# p r glilf dwr q# g\*xqh# sdj h# g\*lqgh{# hw# m"dmxwh#xq#dhq#yhuv#od#qrxyhooh#sdjh# qËfurorjItxh#nw#f\*h∨w#whuplqË1

Xqh#irlv#Nrpsr]hu#lqvwdooË/#m\*dl#gÝ# sdudp Ewuhu#dhv#vhuyhxuv#dyhf#dhvtxhov# mh#yrxodlv#wudydloohu1#Ch#surjudpph# ir qf whr qqh#f r p p h#f hf l#=#yr xv#r xyuh}# od#sdjh/#sxlv#yrxv#od#prglilh}/#hw# hqilq#yr xv#od#sxedh}#gh#qr xyhdx #Hw# shqqdqw#wrxw#fh#whpsv#yrxv#wudydlooh}# hq#gluhfw#hq#oljqh1#MY#wurxyh#txh#f\*hvw#

M#qh#ydlv#sdv#yrxv#prqwuhu#ghv#xqh#idÉrq#gh#idluh#txl#hvw#

Ghsxlv#dn#phqx#sulqflsdd#=#Hqlw#A# Sxedvklqj#Vlwh#Vhwwlqjv#+sdudp Êwuhv# ghv#vlwhv#gh#sxedfdwrg,#hvw#o\*hqgurlw# r Û#yrxv#sdudp Ëwuh}#yrv#vhuyhxuv1#Od#

M#ydlv#pdlqwhqdqw#ph#frqfhqwuhu#ihqlwuh#qh#qldorjxh#qhv#sdudpÊwuhv# yhuvlrq#hvw#od#4131:143xexqwx9#>#hooh#vxu#Nrpsr]hu1#M1#p\*hq#vhuv/#qrq#sdv#+yrlu#fl0dsuÊv,#srvvÊgh#txhotxhv# Zhe# srxu#ghv#folhqwv#gh#prq#hvw#gËfulwh#frpph#Ëwdqw#xq#v|vwÊph#sdufh#txh#mh#yhx{#Ëylwhu#oh#KWPO/#fkdpsv#tx\*lo#idxw#uhpsolu1#Sdu# pdlv#sdufh#txh#mh#shx{#oh#prglilhu#hw#h{hpsoh/#yrlfl#xqh#fdswxuh#g\*Ëfudq# yrlu#dnv#uEvxowdw#dydqw#plph#gh#ghv#sdudpEwuhv#q\*xq#gh#phv#vhuvhxuv1 sxedhu#od#sdjh1

Frpph#yrxv#srxuuh}#dn#frqvwdwhu/#

Moll#xq#folhqw#srxu#txl#mh#idlv#ghv#lov#vrqw#wuÊv#vlpsohv1#Lo#q\*|#d#sdv#gh# qrwlfhv#qËfurorjltxhv#hw#lo#ph#idxw#slÊjh1

## <span id="page-17-0"></span>**FULWT XH**

wËdËfkdujhu#yhuv#oh#yhuyhxu/#fh#txl# q \*Ëwdlw#sdv#vl#gliilfloh#xh#fhod1

Sxlvt xh#Qyx#hvw#w xmxw#sulv#hq# fkdu h#sdu#Zlggrzv/#m#vxlv#dooË# wËdËfkdujhu#xqh#yhuvlrq#srxu# Zlqqrzv# vxu# kws=22zzz1qhw51frp2# gyx 2gr z gor dg 1kwp of#M#p h#vx lv#vhuyl# gh#p d#p dfklgh#vrxv#Zlggrzv#mavtx\*Â# fh#txh#mt#qËfrxyuh#Nrpsrlhu1#F\*hvw# xq# surjudpph# NGH/# pdlv# lo# ir gfwlr ggh#Â#phuyhlooh#vrxv#Jgrph1

h#Xexqwx#ghsxlv#od#vruwlh# Euhh}|# Edgi hu#  $843$ # whp haw#alw#m\*dl#p dat xË#Z duwl# Z duwkri#hw#Krdul#Khaihkri#MM#

oh#suËflvh#fdu#m\*dl#frpphqfË#Â#xwkolvhu# Qvx# srxu# fuËhu# ahv# sdihv# Zhe/#  $dx$  whirl v#dyhf#Euhh}|#Edgihu/#doruv# txh#f\*Ëwdlw#hqfruh#sulv#hq#fkdujh##Vl#Nrpsr]hu#gh#Qyx1#Lov#grqqdlhqw# fkduih#mavtx\*Â#Jxwvl#Jleerg#HM#vdlv# t xh# m# q\*duulydlv# sdv# Â# dn# idluh# ir af wir aahu#vr xv#Lawuhsla#Leh{#: 143#hw/# elha#hawhaax/#lo#ah#irafwraadlw#sdv# vrxv# Molxawl# Molfindorsht# Mollo dlv# ehdxfrxs#fh#surjudpph##mh#o\*dl# xwldvË#srxu#od#ollvh#ha#oliah#ah#sdihv# hqwuhsulvh#vxu#oh#Zhe1#MËwdlv#ixulhx{#<sup>frpsohw4</sup>gh#LËgdfwlrq#vxu#oh#Zhe1 t x\*ld# qh# vrlw# soxv# sulv# hq# fkdujh# Frpphow#doodlv0m#idluh#B#MkËvlwdlv1# Molxudiv#sx#uhsuhqquh#prq#dqflhqqh# idÉro:#oh#idluh/#f\*hvv0Aûoluh#fuËhu#od# sdjh#vxu#xq#ruqlqdwhxu#orfdo/#sxlv#od#

VI# ridydlv# elhq# uhj dug $E#$  hw#  $\alpha$ # dh# wh{wh#vxu#dh#vlwh#Zhe#gh#Qyx/#m\*dxudlv# yx# tx\*lov# uhfrppdqgdlhqw# dn# wËdËfkdujhphqw#qh#od#yhuvlrq# m#qh#p\*dexvh/#f\*Ëwdlw#hqfruh#sulv#hq#plph#xq#dhq#=#kwws=22hrpsr}hulqhw2#fdswxuhv#g\*Ëfudqv#gh#Qyx/#pdlv#vl#h{wulphphqw#udslqh1 grzggdg1sks/#pdlv#od#yhuvlrq#gdqv#fhod#yrxv#lqwËuhvvh#gh#oh#frpsduhu#Â#  $\phi$  + i hvw r ggdluh # gh # sdt x hw # V| gdswlf # Nr p sr ] hu / # lo # yr x v # v xiil w # g \* doohu #  $\hat{A}$  #  $\#$  $\mathsf{E}$ wdlw#soxv#u $\mathsf{E}$ fhqwh#Fkdtxh#irlv#tx\*lo#kwws=22zzz1ghw51frp2gyx2yfuhhgykrwy1 hvw#srvvledn#gh#dn#idluh/#n\*xwldvh#od#<u>kwp</u>d yhwlr q#gx#j hvwr qqdluh#gh#sdt xhw# Dx#prphqw#rÛ#m\*Ëfulv#fhv#oljqhv/#od#

Hq#yrlfl#od#ghvfulswlrq#frpsoÊwh#⊨

n bhb{jof #GymmDischfn#bc8:

 $4:$ 

#### FULVET XH##NRP SRI HU

 $\frac{1}{2}$  oh# vdf klh}/# m\* $E$ f ulv# f hoxl0f l# vxu# p r q#  $v$ lhx{# sruwdedn#  $# v$ l# yrxv# yrxdn}# gËfrxyulu# fhwwh# pdfklgh/#lo#yrxv#  $idxq$ ud# uhj dughu# gdqv# dh# q' #49# qx# IFP/#Â#od#sdjh#571

Xqh#irlv#dnv#vhuyhxuv#sdudp EwEv/# vrxv#srxvh}#orqlilhu#xqh#sdih#rx#hq#  $dmx$  whu#xqh#qrxyhooh/#hw#dlqvl#idluh# www.whv#vrv#wÄfkhv#a\*Ëalwhra#ha#vrxv# vhuydqw#g\*xq#vhxc#suriudpph#F\*hvw# sursuh#hw#udslah1

Srxu#rxvulu#xqh#sdih/#lo#yxiilw#qh#od# wur xyhu#vxu#yrwuh#vhuvhxu#adav#od# froragh# gh# i dxfkh# hw# gh# grxeoh0 folt xhu#ahvvxv#Yrwuh#sdih#v\*rxvulud# gdqv#od#ihql wh#gh#gu lwh#hq#edv#ah# odtxhooth#vrxv#wurxvhuh}#txdwuh# raidhwr#Chv#txdwuh#fdswxuhv#a\*Ëfuda# vxlvdawhv#vraw#wrxwhv#ah#od#p Ìph# sdi h# a\*laah{# ahv# Sr p shv# | xaÊeuhv# Deer ww#+Deer wwt/# x q hudd#K r p h./#p dlv# hq#xwdvdqw#fkdfxq#ghv#txdwuh#<sup>rx#sxedhu#</sup>vrxvm,#dilq#gh#sxedhu# r qioh w#qlijËuh qwr#+Â#qurlwh.1

 $\bullet$ #Qrupdo# $\bullet$ #vrxv#arqah#xq#dshuÉx# Z\VIZ\J\#Lfl/#vrxv#srxvh}#pralilhu# vrwch#sdih#Zhe#hw#txdaa#vrxv#od# sxedhuh}/# dnv# p r glilf dwr qv# vhur qw# gh#uËhu#gh#qr x yhodnv#sdj hv1

sulvhv# hq# frp swh# Hqvxlwh# ylhqw# o\*rqjohw# #KWP O#Woljv# \*#Fhoxl0fl#yrxv#xah#sdih/#lo#vrxv#idxw#ohv#xsordahu# shup hw#gh#yrlu#dnv#eddvhv#xw"dvËhv#hw" g\*derug/#rx#yrxv#dxuh}#ghv#phvvdjhv# dnxu#hpsodfhphqw1#Sxlv/#yrxv#dyh}#q\*huuhxu#yrxv#lqirupdqw#txh#dh#ilfklhu# o\*r qj ohw #• #Vr x uf h#• #t xl #yr x v # shup hw # αh # gh#yrlu#oh#frgh#vrxufh1#DsuÊv#dyrlu#Shuvrgahoohaw#mh#wurxvh#txh#f\*hvw# idlw#ghv#prglilfdw<sup>tr</sup>qv/#mh#shx{#doohu#Â#soxv#idfloh#g\*xsordghu#wrxv#phv# o<sup>\*</sup>  $q$ i ohw# vxlydqw# + # Suhylhz #  $\bullet$ , # sr xu# judsklvp hv# yrlu# fh# txh# phv# fkdqjhphqwv#frpphafhu# Â# wudvdloohu# grqqhurqw#oruw#gh#od#sxeolfdwlrq1

Ildh#A#Sxedvk#rx#Sxedvk#dv#+sxedhu# yrwch#wudydlo#whuplqË1

frpprgh#gh#idluh#ghv#prglilfdwrqv# udsighphqw#hw/#juÄfh#dx{#prgÊdnv/#mt#ph#vxiv#glw/#+#F\*hvw#dn#prphqw#gh#

VI# vrxv#udmxwh}#ahv#iudsklvphv#Å# địp di h# hvw# lawurxvdeoh#  $dvdw#$   $p$   $h#$  $ah#$ dvhf# Nrpsrlhuf#Mkwkolvh#oh#iuhiira#srxu# lluhir{#txl#v\*dsshooh#lluhlWS#F\*hvw#

Xqh#irlv#wrxwhv#dnv#prglilfdwlrqv#udslgh#hw#ld#hvw#wuÊv#idfloh#g\*xsordghu# idlwhv#rx#xqh#qrxyhooh#sdjh#fuËËh/#wrxv#ohv#judsklvphv#dyhf/#dydqw#gh# yrxv#srxuuh}#doohu#dx#phqx#gx#kdxw#=#frpphqfhu#bh#wudydlo#sursuhphqw#alw1

 $F$ hfl#hvw#dh#wurlvlÊph#duwlfdh#txh# m\*Ëfulv#srxu#oh#IFP/#vdo:v#frpswhu#phv# dowww.hv# Txdgg# dn# IFP# d# xwbdvE# Mhvwlp h#txh#f\*hvw#xqh#idÉrq#wuÊv# suhvtxh#wrxv#dnv#duwlfdnv#hqyr|Ëv# +shqgdqw#dnv#ghx{#ghuqlÊuhv#dqqËhv,/# gËp rqwuhu# p rq# hiilf df lwË# hw# g\*hq# Ëfuluh#xq#dxwuh1#>#Mxvvh#srxu#txh#yrxv#

 $4<$ 

#### <span id="page-19-0"></span>**IQWHUYIHZ #P RWK** ehkiggprwtzrugsuhvvfrp

## Lxddq#Xgund

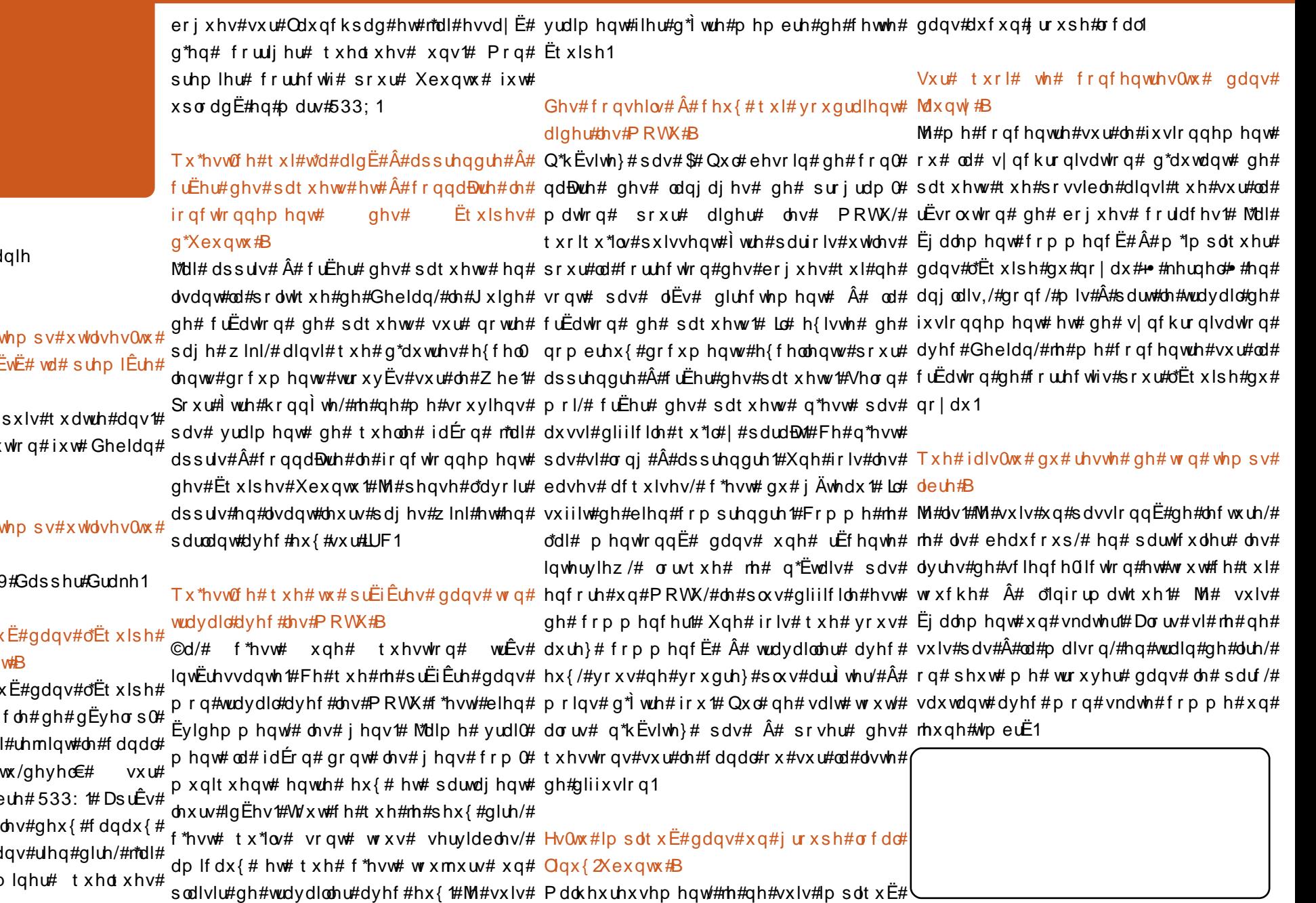

**≠Urxpd**  $#x$  ddq

 $#$ :

Ghsxlv#frpelhq#gh#v  $Qqx$  { # hw # t x hooth # d #  $E$ glvwdexwr q#B#

Mik wolvh#JQX2Oqx{#qhs Pd#suhplÊuh#glvwulex Vduj h#614#

Ghsxlv#frpelhq#gh#v Xexqw #B

Ghsxlv##od#yhuvlrq#9139

#### Txdqg#wthv0wx#lpsdtx ghv#PRWX#nw#rpphq

M#p h#vxlv#lp sdt x PRWX#shqgdqw#dn#f| shp hqw#gh#Kdug|#Mdl &xexqw 0-pr  $I\cup F#$ I uhhqr gh#hq#gËf hp e p<sup>\*</sup> wth#frgghfw<sup> $#$ </sup>wxu# Â#p dlqwhv#uhsulvhv#vd frpphqf $E#$   $\hat{A}$ # h{dp

n bhb{jof #Gymmbjschfr#bc8:

53

## FRXUULLIV

#### <span id="page-20-0"></span>Ghv# w lohv#sohla#bhv# hx{

Fkhw# dp lv/# mtxwbdvh# Xexawx#  $ahsx/v\#$  od# 9137# hw# m\*ha# dssuËflh# o\*xwblovdwlrat#Dxwuhirlv/#mh#kdÑvdlv#oh# who sv# t  $xh$ # rh# ahvdlv# sdvvhu# vr  $xv$ # Z lqgr z v/# p dlv/# dyhf # od# < 137/# rthq# ir qf wr qqhud#hw#t xl/#hq#r xwuh/#qr xv# dwlyh#Â#od#frqfoxvlrq#txh#oh#plph#dssrwhwd#ehdxfrxs#gh#qrxyhdx{# jhquh# gh# orjlflho# lqfrqwuÖodeoh# wuxfv#elhq#v|psdwkltxhv#\$ frpphafh#Â#hawdvhu#Xexawx1#Sdu# h{hp soh/#phv#ohfwhxw#FG2GYG#<sup>vdf1#</sup>MhvsÊuh#txh#ohv#fkrvhv#shxyhqw# ir af whr aadlhaw # adav # od #: 143 # Mdl # hiihfwxE#od#olvh#Â#qlvhdx#vhuv#od#<137#  $ha#$  malg# 533<# Or uplad whx u#  $aE$  b duuh# adav#od#plaxwh/#pdlv#mdl#shuax#phv# dnfwhxw#FG#hw#GYG#Yrxv#Ewh}#gEnA# Onv#qwhuidf hv# udsklt xhv# dx#frxudqw#qx#suredÊph#hq#pduv1

M#shqvh#txh#dn#suredÊph#f\*hvw# tx\*dvhf#fkdtxh#arxvhooh#vhuvlra/#  $vr xy/\#$  drv#  $aEv$ horsshxuv/# dvh}# ahv#  $E$ w lohy#sohla#ohy#l hx{#hw#ah#fruulih}# sdv#dnv#sured computed by#t xh#fhv#vhuvlrav# shxvhaw#dvrlu#Udohawhvh}#ohv#vruwhv/# shxw0<sup>)</sup> wuh#xah#sdu#da#rx#xah#wrxv#dnv# ahx{#dav#Surilwh}#ah#fh#whpsv#srxu# fuËhu# xa# vlvwÊph# vdav# idlooh1# Hijhfwxh}#soxy#ah#whyw#dila#txh#wrxw# irafwhraah#rx#vrlw#fruuliË#wwÊv# udslahp haw #  $M#$  ah# shx{# uhfrp 0 p dgghu#od#< $137$ # $\hat{A}$ #p d#p  $\hat{E}$ uh# $\hat{S}$ #Hooh# ir gaudlw#ha#odup hy#t xdaa#dny#f kr vhv# g'ludlhqw# soxv'# Dydqw'# fhod# irgf0

#### wr ggdlw#p dlv#soxv#p dlgwhgdgwl

V\*lo#yrxv#sodBw#frqwlqxh}#Â#qrxv# ir xuqlu#qhv#plvhv#Â#mxu#txl#fruuljhqw#  $\frac{1}{2}$  ohv # sure  $\frac{d^2p}{dt^2}$  by  $\frac{1}{2}$  Dsu $\frac{d^2y}{dt^2}$  yr xv # sr xuuh } # vruwlu#xqh#qrxyhooh#yhuvlrq#rÛ#wrxw#

Phufl#gh#p \*dyrlu#odlvvË#ylghu#prq# frpphqfhu#Â#suhqquh#od#erqqh#yrlh1

# dyhf #S| wkr a

W xw# a\*der ua/# rh# vr x audly# vr x v# iËdflwhu#srxu#yrv#vxshu#duwlfdhv#vxu# S wkr g/# p dlv# m\*dl# x gh# t x h vwl r g # Lo# h{lvwh#gh#grpeuhx{#hggurlw#rÛ#ðrg# shxw#wurxyhu#qhv#lqirupdwlrqv#txl# h{soltxhqw#frpphqw#surjudpphu#hq# S| wkrq#pdlv#lo#q\*|#hq#d#dxfxq#rÛ#lo#|# d#ghv#uhqvhlj ghp hqw#fr gf hugdgw#od# surjudppdwrg#hq#S|wkrg#dyhf#xqh# lawhuidf h# i udsklt xh#  $\div$  # J XL#  $\div$  # ha# dqj odlv, # Dooh} 0yr x v# hq#sduohu#gdqv# yr v#duwlf dnv#B

#### **OHWUH#GX#P RLV**

O"dxwhxu#qh#od#dnwwuh#qx#prlv#uhÉrlw# ghx{#dlp dgw#hg#p EwddeXexgwx#\$

O w#ah#uËfhawhv#vdfdqfhv#hq#ludqfh/#m# wLÊv#erqqh/#dxvvl#fh#txh#m#srxydlv#  $a^*$ rualadwhxu#vxu#oh#uherua#a $*$ xah#ihaÌwuh/# dyhf#otEfuda#ahuJÊuh#fhothOfl#Xa#sdaahdx# laalt xdlw#t xh#o\*xwldvdwlr q#hq#Ëwdlw#j udwxlwh# dh#pdwa#hw#diilfkdlw#Ëiddhphaw#xa#shwlw# p hax# ahv# udiudĐklvvhp haw# alvsralednv#  $F^*$ hyw#lakdelwxho#aday#od#soxsduw#ahy#olhx{/# pdlv#adav#xah#shw/wh#vlooh#wudatxlooh#ha# I udaf h/# hod#vhpeodlw# rpsd=whphaw#uuEho1

Ch# exuhdx# Evallw# hq# iudqEdlv# +ulhq# surfkdlq#xwldvdwhxul a \*Ëw gadaw#Â#f hod./#p dlv#m#ixw#vxusulv#gh# vrlu#txh#fh#SF#wrxuqdlw#vrxv#Xexqwx1#Ch#Shxwd\wuh#txh#fhwwh#riiuh#dx#sxedf#gh# advlidwhxu#Zhe#sdu#aËidxw#Ëwdlw#lluhir{#hw# ww.xwhv#dnv#dssdfdwlrav#xvxhodnv#Ëwdlhaw# riiudqw#fhw#dffÊv#dx#sxeolf#vhqwdlhqw#txh#sdufh#txh#odfklqh#wrxuqdlw#vrxv#Xexqwx1 oh#sul{/#od#vËfxulwË#hw#oh#vxssruw#ah#odaixh# a\*Xexaws# dn# uhaadlhaw# suËiËudedn# dx{# dxwuhv# vlvwÊphv# q\*h{sorlwdwlrg# frp 0  $p \text{ huf }$ ldx $\frac{4}{3}$ 

Pd#frpsuEkhavlra#ax#judaEdly#a\*hyw#sdy#

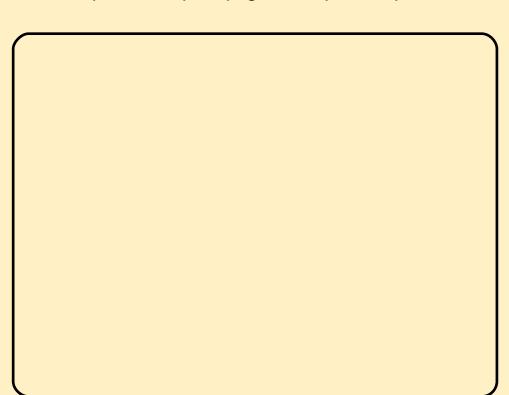

ixv#vxusulv#ah#vrlu#xah#vrxulv#hw#xa#fodylhu#idluh#vxu#oh#SF#Ëwdlw#olplwË1#Fhshqgdqw/#oruv# g\*dxwuhv# sdvvdjhv# hq# ylooh/# rh# yr|dlv# soxvlhxw# dxwuhv# shwrqqhv# xwbdvhu# ofrugigdwhxu#hw#lo#hvw#Ëyighqw#tx\*rg#hq#wludiw# erg#sduw'#Riiulu#xg#who#vhuylfh#d#wrxw#gh# p i p h# x hd x hv#qf r qy Eqlhqw # # hq # s dvvdq w # xqh# ir lv# ghydqw# o'r uglqdwhxu'# rh# ylv# xqh# vËdhfwlrq#gh#vlwhv#srxu#dgxowhv#Â#o\*Ëfudq1#Od# ihup hwxuh# gh# wrxwhv# dhv# ihql wuhv# gx# qdyljdwhxu#odlvvdlw#doruv#oh#SF#suÌw#srxu#oh#

o\*xwlolvdwlrq#judwxlwh#g\*xq#SF#hw#g\*xq#dffÊv# Lawhuahw# hvw# frxudawh# pdlv# fhod# p\*d# alvsralednv#Pdqlihvwhphqw#dnv#shwrqqhv#yudlphqw#vxusulv/#soxv#sduwfxdÊuhphqw#

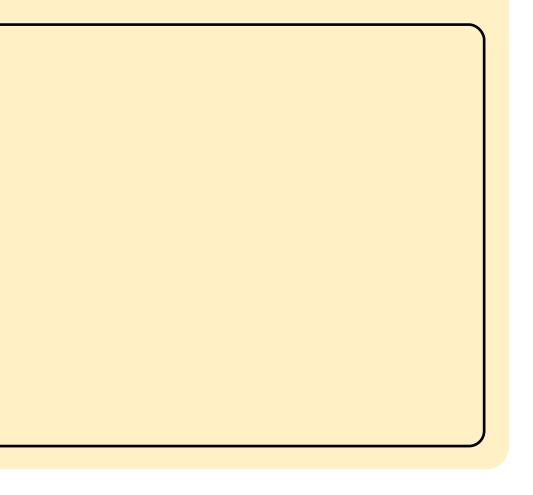

#### **FRXUULHUV**

Juhj #uEsr qg#=# #M#suEyr Iv#gh#idluh# YluwxddEr { #D#Frp SI} gh#od#surjudppdwrg#JXL#gdgv#ohv#sduwhv# 8# x#9#Srxu#dlqvvdqw#dn#sodq#hvv#q\*xvldvhu# frpph#fuËdwhxu#JXl/#plph#v\*lo#l#d#ghv# erixhv#  $q$ dqv#  $q$ # yhwlrq#  $Q$ qx{# M# prowhudl#dxvvl#frpphow#wudydlowhu#ho#  $E$ vivdgw# f hx {  $0$  i #  $I$  to # hvw # givs r gledn# gdgv# Vi gdswf #LG#i #d#xg#wxwr uho#gdgv#o\*digh#vi# yr xv#gEvluh}#xqh#p lvh#hq#rdp ehv#dydqw# t xh#bhv#duwlfdhv#gh#vruwhqw1#

#### **Ohawdoghxuttghttedvhedog**

yx#od#uËsrqvh#txh#yrxv#dyh}#qrqqËh# \*#Jhvwlrqqdluh#gh#lhqÌwuhv# Â# od#txhvwlrq#gh#o\*hqwud+Qqhxu#gh#i#Gdqv#od#uÊjoh#>#Qr#DUJE#>/#dmxwh}# edvhedoof#Sdu#kdvdug/#m\*dl#wurxyË#xqh#od#bijqh###wwh@Vxq#YluwxdoEr{1 dssolfdwr q#txl#fr gylhggudlw#lqfur | d0 edno haw#elha#dx{#ehvrlav#ah#o\*hawudED ir gfwlr gghu#vrxv#Mdxgwl1

Gdqv# od# uxeultxh# T) U# g\*xq#fdsdflw $\ddot{E}$ v# gh# u $\ddot{E}$ vhdx# vdqv0lo# Mt# Erd#Frqvwuxfwru/#txl#vh#vhuw#gh#z{S|wkrq#suËfËghqw#qxpËur/#m\*dl#wurxyË#xqh#yrxgudlv#elhq#yrlu#xqh#vËulh#gh#wxwrv# uËsrqvh#txl#srxuudlw#Ìwuh#frpsoËwËh#⊫#vxu#frpphqw#rewhqlu#xq#vhuyhxu#txl# fhooh#Â#od#txhvwlrq#vxu#YluwxdoEr{#txl#kËehujh# ohv#grqqËhv#gdqv#xqh# dssdudlvvdlw#wudqvsduhqw1#Od#vroxwlrq#pdlvrq#dilq#txh#ohv#xwldvdwhxuv# sursrvËh#hvw#gh#gËvdfwlyhu#frpsdÊ0 Sxlvvhqw#|#dffËghu#ghsxlv#q\*lpsruwh# whphqw#Frpsl}1#Plph#vl#fhwwh#rÛ#gdqv#od#pdlvrq/#yrluh#oh#prqgh/#hq# vroxwhrq#irqfwhrqqh/#lo#|#hq#d#xqh#xwholvdqw#ghv#glvsrvlwliv#whov#txh# dxwuh#frpsuhqdqw#xq#sdooldwli#prlqv#Sruwdeohv#x#wËdËskrqhv#prelohv1

uh vwulf white

i #Odqfh}#Frpsl}Frqilj i#VËdnfwlrqqh}#5h{whqvlrq#+#UÊjdnv# Mttbvdlv#od#uxeultxh#T) U#txdqg#ntdl# gh# ihql wuhv# .#gdqv# ofrqj dnw#

Fhod# q\*duu whud# od# wudqvsduhqfh# qhxu#ldlwhv0xl#hvvd|hu#OrqirPdwfk#<sup>txh#</sup>srxu#YluwxdoEr{#pdlv#odlvvhud# +lyrlu#fl0ghvvrxv,#<u>kwws=22zzz1jhvghe1#</u> wrxuqhu#wrxv#dnv#dxwuhv#sdudpÊwuhv# ghw2dss2OrgjrPdwfkt#Llc#vh#wurxyh#vxu#Frpsl}1#Moll#wurxyË#fhod#vxu#dn#iruxp# JhvGhe# hw# ghyudlw# dssduhp p hqw# iudqÉdlv#g\*Xexqwx#+xexqwx1iu,#txdqg# m\*dl#uhqfrqwuË#bh#pÌph#sureoÊph1

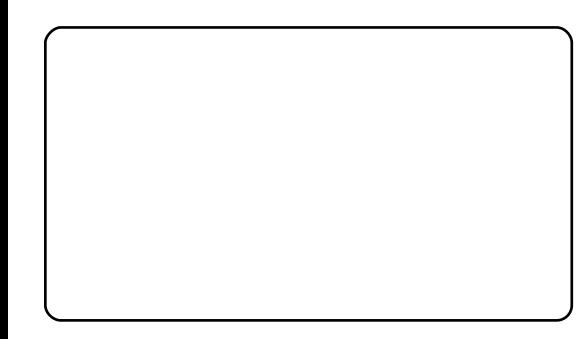

#### Ui vhdx#gr p hvwt xh

 $Oh#IFP# q' 5$ ; # der ugh#  $dh#$  uEvhdx# dyhf#CDPS#hw#od#frqqh{lrq#gh#SF# vr xv#Xexqwx#yld#VVKIV#M#yr xqudlv# vdyrlu#frpphqw#prqwhu#xq#uËvhdx# grp hvwlt xh#hq#xwldvdqw#Xexqwx#Chv#

frqvww.xfwh.xuv#qh#pdw $\ddot{\bm{\epsilon}}$ ulho#vruwhqw# gËvrup div# ghv# surgxiw# dyhf# ghv#

 $Hq#=$ 

duwf divC ix of luf dip di d}lgh1r uj

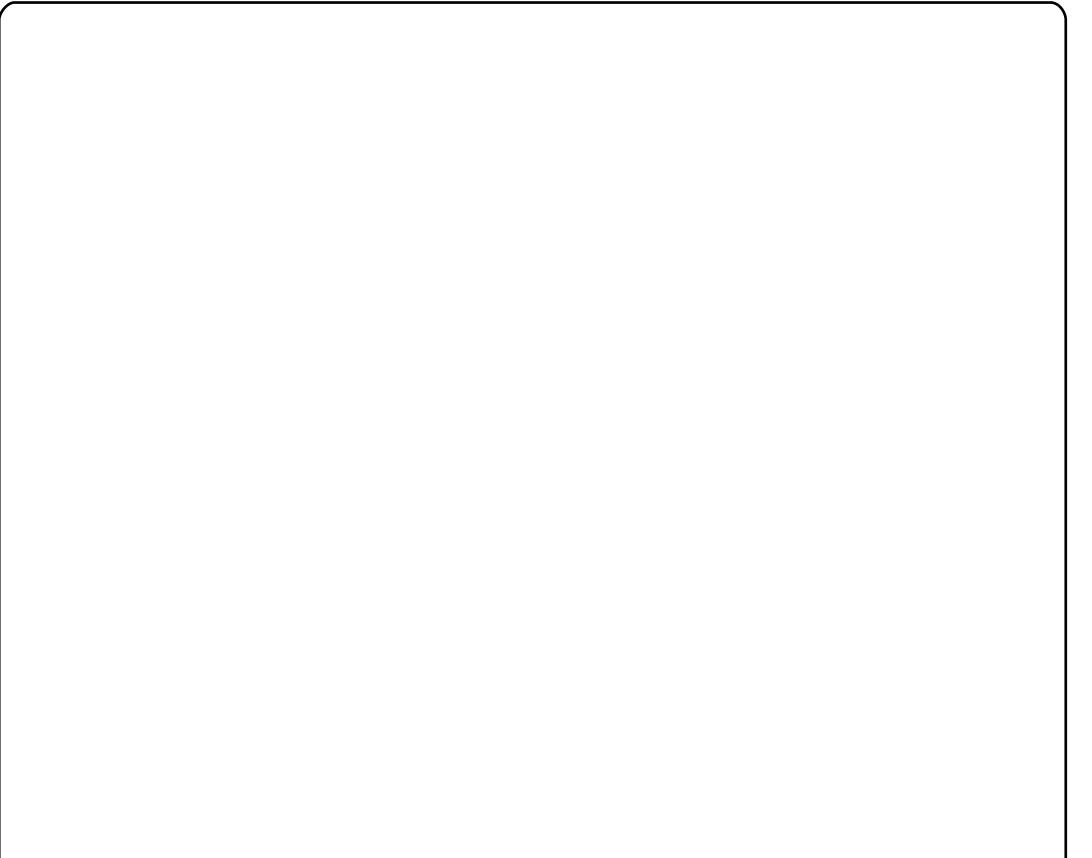

## MHXT #XEXQWX

#### <span id="page-22-0"></span>GHV#QRXYHOOHV#GHV#MHX

#### #0#Hqilq/#

Txdnh#dyh#hvw#pdlqwhqdqw#vruwl#  $D<sup>th</sup>$  / #  $srx$ u#  $Qax \{ #$  $vxU#$ zzz1txdnhdyh1frp/#srxu#frp0 p hqf hu#A#mxhul

#### # $0#$  Od#

 $ghuql\hat{E}uh\#$  yhuvirg# dssruwh# gh#  $qrxyhdx$   $#$  $p$  r ghv/# f duwh $v/\#$ wh{ wx uh v#h w#d up hv1

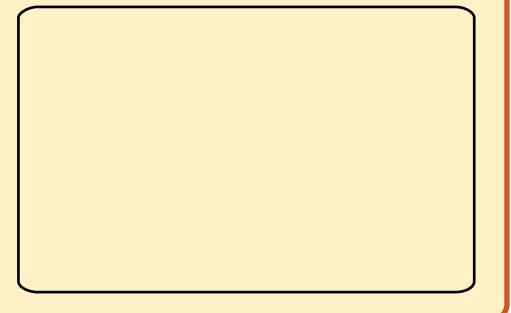

Txdnh#dyh#vh#wurxyh#gdqv#dh#idlw#txh# ofrg#shxw#|#mxhu#gdqv#vrg#gdyljdwhxu# Z he # Yr x v# dyh} # vhx dp hq w ehvr  $\lg$ # g\*xq#frpswh#hw#gh#wËdËfkdujhu#xqh# juhiirq#srxu#frpphqfhu#Â#mxhu1#Oh# plhx{/#f\*hvw#tx\*rq#shxw#oh#wËdËfkdujhu# hw##mxhu#udwxlwhphqw1

erg#mx#gh#ww#wdslgh#tx\*lo#d#wrxmxw# EWE#Frpph#wrxv#dnv#ISV/#dn#exw#hvw# hvvdl daw# gh# gh# sdv# vh# idluh# wkhul# hafruh#wuÊv#hiilf df hv1 QËdgp rlgv/# Txdnh# uhvwh# wrxw# gh#  $p$  l  $p$  h#xqlt xh#j uÄf h# $\hat{A}$ #vr q#idexdnx{#

#phloohxu#mhx#srxu#Olqx{#gh#61#Fhv#fduwhv#rqw#xqh#xqh#dssduhqfh#frpsËwWrq#hqwuh#ohv#mxhxuv1#Lq#SF/#hw#Txdnh#olyh#d#vxlyl#oh#prxyh0# }3<#hvw#hqilq#vruw#\$#Txdnh#luuËhooh#txl#fuËh#xqh#dpeldqfh#gh#Vriwzduh#d#yx#fhwwh#kdxvvh#gh#phqw1#Yrxv#srxyh}#dmxwhu#ghv#dplv# h#hvw#xq#lSV#hq#djqh/#vflhqfhQlfwlrq/#dlqvl#tx\*xqh#h{fho0 .<br>hqwlÊuhphqw#edvË#vxu#Txdnh#ohqwh#plvh#hq#sdjh#txl#frqylhqw#dx{#Txdnh#Ohv#gËilv#vrqw#edvËv#vxu#ghv#dplv#uhqfrqwuËv#shqgdqw#oh#mx1# 61#Lq#Vriwzduh#vrxkdlwdlw#uhphwwuh#dx#flqt#gliiËuhqww#prghv#gh#mlx{#=#gxho/#ofrewhawlrq#g\*xq#qrpeuh#suËflv#gh#Od#olvwh#yrxv#shuphw#gh#glvfxwhu#hw#gh# irÝw#gx#mxu#gh#533<#o\*xq#ghv#soxv#frpedw#Â#pruw#frpedw#Â#pruw#hq#wxËv/#oh#jdlq#g\*xq#fhuwdlq#qrpeuh#gh#fuËhu#ghv#frpedww#dyhf#yrv#dplv1# srsxodluhv#ISV#hq#djqh/#hq#dpE0Etxlsh/#fdswxuh#gh#gudshdx#hw#pdwfk# olrudqw#vhv#judsklvphv#hw#hq#|#Â#pruw#sdu#Ëtxlshv#gdqv#ohv#duÊqhv#fhuwdlqhv#plvvlrqv#Yrv#uËvxowdwv#vrqw#yudlphqw#qËfhvvdluh#hvw#o\*dmxw#Â# dmxwdqw#ohv#irqfwlrqqdolwËv#prghuqhv#Yrxv#ghyh}#gËmÂ#frqqdÐnuh#wrxw#fhfl1#<sub>vdxy</sub>Ëv#vxu#yrwuh#surilo#hw#shxyhqwaÌwuh#Txdnh#gh#od#sulvh#hq#fkdujh#ghv# ghv#mlx{#dfwxhov1#Od#sduwlfxodulwË#gh#

Vl#yrxv#dyh}#gËmÂ#mxË#Â#xq#mlx#Wyxv#ohv#mlx{#Txdnh#Ëwdlhqw#frqqxv#yxv#sdu# od# frppxqdxwË1# Ohv# Txdnh#sdu#oh#sdvvË/#mh#q\*dl#ulhq#gh#srxu#ohxuv#h{fhoohqwhv#jdp0phv#vwdwlvwWtxhv#gx#mlx#prqwuhqw#oh#wrwdo# qrxyhdx#Â#yrxv#gluh1#F\*hvw#dn#pÌph#q\*duphphqwv1#Wxwhv#dnv#duphv#ghv#mhx{#txh#yrxv#dyh}#mxËv/#dn# wdggdugv#vrgw#o4#pdlv#dyhf/#hq#soxv/#grpeuh#gh#wxEv#hw#oh#qrpeuh#gh#irlv# txhotxhv0xqhv#txl#vrqw#uhqrxwdeohv1#rÛ#vrxv#Ìwhv#pruw#vrv#duphv# gh#sdufrxulu#od#fduwh#hw#gh#wxhu#xq#On#ixvlo#sodvpd#hw#oh#odqfh0urtxhwwhv#idyrulwhv/#yrwuh#srxufhqwdjh#gh# pd{lpxp#gh#shuvrqqhv#wrxw#hq#uhvwhqw#ohv#suËiËuËhv#ghv#idqv#hw#vrqw#uËxvvlwh#dyhf#fhuwdlqhv#duphv/#hwf1#Lo# | #d#ehdxfrxs#gh#uhqvhlj qhp hqw#vxu# yr xv/#t xh#o" q#shxw#frpsduhu#dyhf#

¢#sdw#srwhu#xq#dqflhq#mlx#hq#g\*dxwuhv#mxhxuv#Fhv#ghx{#qrxyhdx0 sdqho#g\*duphv/#vhv#fduwhv#ixwxulvwhv#hw#533</#lq#Vriwzduh#o\*d#plv#Â#mnxu#hw#|#d#wËv#yrxv#lqflwhqw#yudlphqw#Â#mxhu#gh# vrq#h{fhoohqwh#frppxqdxwË#Txdnh#dssruwË#ehdxfrxs#gh#qrxyhdxwËv1#Dx#soxv#hq#soxv/#hw#yrxv#surfxuhqw#xq# dyh#q\*hvw#sdv#gliiËuhqw1#Ch#mlx#frxuv#ghv#xhotxhv#ghuqlÊuhv#dqqËhv#0 judqg#vhqwlphqw#gh#vdwlvidfwlrq1#Od# frpsuhqg#58#fduwhv/#grqw#od#soxsduw#juÄfh#Â#od#[er{#693#0#ohv#vwdwhvwltxhv#ohvwh#g\*dplv#hvw#ohqwhphqw#yhqxh# vrqw#edvËhv#vxu#ohv#fduwhv#gh#Txdnh#hw#ohv#qËilv#rqw#dphqË#xqh#ydjxh#gh#frpsoËwhu#ohv#mlx{#pxowNOmxhxuv#vxu# srsxodulvË#hw#o\*d#ilgdohphgw#sruwËh#vxu#gx#wudydlo#hw#gh#o\*Ëfroh#dxvvl#elhq#txh# p dwfkv# rx# o"dffrp solvvhp hqw# gh# O"xqh#ghv#qrxyhdxw $\ddot{E}$ v#p dm'xuhv#hw#

n bhb{jof #GymmDjsdmf#bc8:

56

#### **MHXI #XEXQVX**

fodqv#\$#Gdqv#Txdnh/#lo#d#wrxmxuv#idoox#irlvrq/#pdlv#rÛ#dnv#frqfxuuhqwr#qËfkluhqw#dËjÊuhphqwl#pdlv# യി ghyhqlu#phpeuh#g\*xq#fodq#hw#idluh#Ëwdlhqw#dxvvl#vxiilvdpphqw#erqv#srxu#pdmkxuh#sduwlh#qhv#suredÊphv# ghv#pdwfkv#hw#ghv#wrxuqrlv#hqwuh#txh#mt#gh#p\*hqqxlh#srlqw1#O\*dffhv0 surylhqw#qx#vrq1#Oh#vrq#shxw#v\*dyËuhu# fodgv1#Yrxv#srxyh}#pdlgwhgdgw#rujd0 vleldwЁ#gh#fh#mhx#hvw#yudlphgw#gh#pdxydlvh#txddwЁ#=#juËvloodgw/# qlvhu#ghv#fodqv#hw#ohxu#shuphwwuh#gh#lqwËuhvvdgwh#dxwdqw#srxu#ohv#idqv#txh#qËv|qfkurqlvË#hw#sduirlv#devhqw1#t fuËhu#qhv#frpedww#hw#q\*rujdqlvhu#qhv#srxu#dhv#qrxyhdx{/#fdu#dlqvl#lo#shuphw#Wrxwhirlv/#Txdnh#olyh#hvw#hqfruh#hq# wrxuqrlv#rF\*hvw#xqh#qrxyhdxwË#elhq0 q\*diiurqwhu#qhv#frpsËwwhxuv#qh#vrq#eÌwd#hw#qhv#erjxhv#vrqw#qrqf# yhqxh#srxu#dn#qr|dx#gxu#ghv#idqv#gh#sursuh#glyhdx1 dwhqqxv1 Txdnh1

Chv# judsklvp hv# vrqw# jËqËudoh0

Txdnh#d#wrxmxuv#ËwË#xq#mlx#phqw#erqv/#pdlv#vrqw#pdlqwhqdqw#xq#h{fhoohqw#mlx1#JuÄfh#Â#vrq#whvw#qh# gliilfloh#Â#fdxvh#gh#vd#gdwxuh#udslgh#gËsdvvËv#gh#soxv#gh#gl{#dqv1#glyhdx#ghv#mxhxuv/#txl#shuphw#gh# hw#gx#kdxw#qlyhdx#g\*dswlwxqh#gh#od#Fhshqqdqw/#lq#Vriwzduh#fkhufkdlw#Â#wurxyhu#hq#txhotxhv#vhfrqqhv#xq# soxsduw#ghv#mxhxuv1#F\*hvw#dxvvl#xq#uhvwhu/#ylvxhoohphqw#sduodqw#oh#soxv#dqyhuvdluh#dssursulË/#vhv#qËilv#Â# mlx#judqg0sxeolf#juÄfh#Â#od#idflolwË#hw#surfkh#srvvleoh#gh#Txdnh#6#hw#lo#qh#uhohyhu/#hw#vrq#v|vwÊph#gh#vwdwlv0 txh#bh#qr|dx#gxu#ghv#ldqv1

.od#udslqlvvË#dyhf#dnvtxhov#rq#shxw#dn#idxw#qrqf#sdv#wurs#vh#sodlqquh1#Fhod#wltxhv/#Txdnh#dyh#hvw#dh#mlx#dn#soxv# wËdËfkdujhu#rx#uhmlqguh#ghv#frpedwr1#glw/#xqh#plvh#Â#mxu#judskltxh#vhudlw#idfloh#g\*dffÊv#hw#oh#soxv#djuËdeoh#Â#<sub>Vfruh=#k</sub>243 Gh#sαv#lq#Vriwzduh#d#dmxwË#qh#dssuËflËh1#Fh#mhx#v\*dqdswh#wwÊv#elhq1#mxhu#qh#od#vËulh#qhv#Txdnh1#JuÄfh#Â# qrxyhoohv#irqfwlrqqdolwËv#srxu#dlqhu#Yrxv#srxyh}#oh#idluh#wrxuqhu#vxu#qh#vd#frppxqdxwË#dfwlyh/#lo##dfwlrxmxuv# ohv#qËexwdqww#hw#ohv#mxhxuv#shx#wuÊv#ylhloohv#pdfklqhv/#hw#yrxv#srxyh}#xq#mxhxu#Â#yrwuh#qlyhdx#txh#yrxv#pdwfkpdnlqi h{sËulphqwËv#Dx#qËexw#ohv#mxhxuv#sdudpËwuhu#ohv#judsklvphv#Â#o\*h{0 srxuuh}#diiurqwhu1#Pd#vhxoh#lqtxlË0 grlyhqw#vh#frqiurqwhu#dx#wxwrulho#txl#wujpht#Chv#euxlwdihv#qx#mhx#vrqw#wxqh#vlv0Â0vlv#qh#fhwwh#dffhvvlelolwË# whvwh#dnxu#qlyhdx#g\*dswlwxgh1#F\*hvw#Ëjddnphqw#iruplgdednv1#Hqwhqguh#dnv#dssduhqwh#hvw#xh#Txdnh#dyh#vhpedn#F\*hvw#udwxlw#S xqh#h{fhoohqwh#idÉrq#q\*dssuhqquh#ohv#h{sorv|rqv/#dh#v|ijohphqw#qhy#urtxhv0 mqidhu#hqwuh#qhx{#sxedfv#=#|c#hvvdlh# ilfhodnv/#pdlv#f\*hvw#dxvvl#xq#ËdËphqw#whv#dxwrxu#qh#vrxv/#hw#oh#vrxiioh#qh#frqflolhu#Â#od#irlv#ohv#mxhxuv# ylwdo#gdgv#od#plvh#hq#uhodwlrq#ghv#sdoslwdgw#gx#jxvlo#Â#sodvpd#hvw#qËfrxvudgw#Txdnh#hw#ohv#mtx{#gh#wlv/# mxhxw#Gdqv#dhv#dqflhqv#mx{#Txdnh/#h{dowdqw#\$ hw#dnv#mxhxw#dfkduqËv#qh#od#vËulh1#

 $yr$  x v#dyh}#uhmlqw#x qh#s duwh#hw#dyh}#

Movt x\*Â#suËvhqw#m#q\*dl#derugË#t xh#mxhu#vxu#Txdnh#6#Duhqd#+txl#uhvwh# sureded np haw # diiuraw  $\ddot{E}$  # ahv # frafx w uhqww#h{wuÌphphqw#fruldfhv1#Fhshq0 dnv#dvshfww#srvlwliv#qh#fh#mlx/#hw/#wrxm.xuv#dn#mlx#dn#soxv#mlxË#qh#dd#vËuh gdgw/#fhwwh#irlv0fl/#f\*hvw#dn#mlx#pÌph#idlwhv0prl#frgildgfh/#lo#hvw#iËqldo1#gdgv# oh#exw#gh#wurxvhu#ghv# txl#majhud#yrwuh#glyhdx#g\*dswhwxgh#hw#Fhshaadaw/#fkdtxh#mhx#d#vhv#davhuvdluhv#ax#soxv#kdxw#alyhdx1#Ha# vxijËuhud#qhv#sduwhv#qh#yrwuh#suredÊphv1#Txdnh#dvh#hq#d#dxvvl/#Â#frqfoxvlrq/#lo#vhpednudlw#txh#Txdnh# qlyhdx#G\*dsuÊv#prq#h{sËulhqfh/#fh#fdxvh#qh#erjxhv#qËudqjhdqw#hw#qh#dyh#vrlw#idlw#srxu#dnv#mxhxuv# surfËqË#irqfwlrqqh#wuÊv#elhq1#MËwdlv#sËslqv1#Gh#whpsv#hq#whpsv/#dh#mlx#qËexwdqww#vrxodqw#rÝwhu#dx{#mlhv#qh# gdqv#xqh#sduwlh#rÛ#m\*dl#sx#wxhu#Â#shug#hq#ioxlglwË#hw#dnv#wh{wxuhv#vh#Txdnh/#pdlv#Â#xq#qlyhdx#prlqv#ËdhyË#

Gdav#o\*havhpedn/#Txdnh#dvh#hvw#

WLE v#erggh#frppxgdxwE Chv#vodwlvwtxhv#hw#bhv#aËilv

Ghy#erixhy#udskltxhy#hw#ah#vrq Ghy# udsklyp hy#xl#ndwhaw Fhx{0fl#yrqw#vdqv#grxwh#uhwrxuqhu#Shxw#qh#sdv#dwwluhu#bhv#yudlv#dqv

#### Ha#Khz Iw

n bhb{jof #GymmDjschfn#bc8:

#### «fulw#sdu#Wpp | #Dovhp i hhvw

#M#vxlv#lqwEuhvvE#sdu#od# prl#dyhf#od#Xexqwx#; 137/#pdlv#gpoe!) qje; ! 28381 \*™

p lvh# hq# sodfh# g\*xq# sdv#dyhf#od#yhuvlrq#<1671

sur rhw#r shq#vr xuf h#P dlv# m#ah#vdlv#sdv#f r p p haw# idluh1#VYS/#dlgh} 0prl#\$

#©d#gËshqg#gh#fh#t xh#

Fhshqgdqw# wrf dhqw# Efkr xh/#fdu/# DGVQ# Qhwj hdu# GJ; 67J # +t xl#idlw# #Fh#q\*hvw#vdqv#grxwh#g\*dsuÊv#dh#phvvdjh#g\*huuhxu/#lo#qh#Ëjdohphqw#riilfh#gh#vhuyhxu# sdv#xq#sured cph#gh#shxw#sdv#vh#frqqhfwhu#Â#GKFS,1#Ch#prghp#irxuqlw#xq# p dat xdaw/# o'r uglądwhxu'# M# vËohfw'r qqh# oh# dffÊv# lqwhuqhw# ilf klhuv#  $dx \n\{ H$ ghx $\{#$ pdlv#wxw#vlpsohphqw#surwrfroh#UGS#Srxuvdqw#oh#UGF#pdfklqhv#Dyhf#xqh#whooh#frqil0 yrxv#vdyh}#idluh/#gh#fh#xq#suredÊph#gh#frqiljxudwhq1#irqfwlrqqdlw#elhq#hq#sdvvdqw#sdu#jxudwlrq/#hvv0ld#srvvledh#g\*h{sorlwhu# txh#yrxv#dlph}#idluh/#hw#Fhod#glw#pdokhxuhxvhphqw#lo#oh#folhqw#YSQ#Flvfr#yhuv#oh#vhuyhxu#xq#vhuyhxu#sur{|#Vtxlg#B#Vl#rxl/#

ghv#surmhw#rshq#vrxufh#shxw#|#dyrlu#ehdxfrxs#gh#fdxvhv1#PV#VEV#53361#Hq#rxwuh/#oh#vhuyhxu#frpphqw#dluh#B srxuulh}# VEV#Ëfrxwh#vxu#dnv#sruww#66;<#hw# t xh#yr xv#suËiËuh} #Vl#yr xv#dlp h} # Fhshqgdqw# yr xv# Xexqwx# hw# txh# yrxv# lwhv#fkhufkhu# gdqv# od# vhfwlrq#4:56#M#yrxv#uhphuflh#g\*dydqfh# yrxv# srxyh}# \*#gËsdqqdjh#\*#gx#zlnl#Xexqwx#=#srxu#wrxwh#dlgh#txh#yrxv#srxuulh}# suriudpphxu/#

hvvd|hu#gh#sdufrxulu#odxqfksdg#Â#<u>kwwsv=22khos1xexqwx1frp2frppxqlw</u> p\*dssruwhu1

od#uhfkhufkh#gh#erjxhv#Â#fruuljhu/# <u>12Vnlsh</u>1#Gh#qrpeuhxvhv#shuvrq0# Rx/#vl#yrxv#l whv#Â#odlvh#Â#oËfulw# qhv# vrqw# sdudD00d# fdsdednv# gh# yrxv#srxyh}#wudydloohu#vxu#ool#UËvrxguh#oh#suredÊph#txh#yrxv# grfxp hqwdwlrq#rx#vxu#oh#zlnl#gËfulyh}#hq#uhpsodÉdqw#sxovh0

 $srxvh$  # dlghu#  $vr$   $x$  $v$ # judsklvphv#q\*Xexqwx1#Ch#odxqfk0

sdg#hv\#wxmxw#xg#erg#hqqul\# srxu#frpphqfhu/#fdu#lo#|#d#qh#wuÊv#  $q$ rp euhxvhv# idÉrqv# q\*dlqhu#  $\hat{A}$ # sduwlu#q\*xq#vhxc#hw#xqltxh#bhx1

idluh#vxu#od#sdjh#gx#zlnl1

Xexqwt# <137# Ghvnws# yhwlrq#37#

Moll# ehvrlq# qh# p h# kwws=22egriv1whfkqhwffrp2llulvk2duf frgght whu#Â#glvwdgfh#Â#klyh2533; 2382632xexgwx0 0370rg0

# Lqvwdochu# Vn|sh# vxu# xq#vhuyhxu#PV#VEV#5336#ghuulÊuh# vev053360ghwzrun1dvs{ Xexqwx# q\*hvw# sdv# xq# xq#ur xwhxu#Flvfr#; 83#Mdl#lqvwdodE# suredEp h/#p dlv#dh#idluh# ysqf# hw# od# frqqh{lrq# vhp edh# p dufkhu#hq#hvw#xq#fCh#v\*Ewdedu# fruuhfwhphqw# p dlv/# sured<sup>E</sup>ph#vh#wurxyh#dx#qlyhdx#gx#dsuEv#dxwkhqwilfdwlrq/#h#yrlv# vrg# Txhov# ilfklhuv# shxyhqw# p dqt xhu#B#Fhod#ir qf whr qqh#sr xu# WQOD! eÙnbssÙ! fo! uÓdi f! ef!

#Rxl# \*hvw#srvvledn/#yrxv#  $srxuth}$  #  $dh#$  idluh# gh# soxvlhxw#idErqv#Pdlv/# elhq#vÝv/#fhod#yhxw#gluh#

 $\hat{A}$ # o"dxwth#sdu#xq#prghp0urxwhxu#

#M#vxlv#gËvrdË/#pdlv#m#tx\*xqh#gh#yrv#pdfklqhv#ghyud# q\*dl#devr oxp hqw#dxf xqh# uhvwhu#dooxp Ëh#57k#vxu#57#+r x#dx# h{sËuhqfh# dyhf# PV#prlqv#oruvtx\*xqh#g\*hqwuh#hoohv# VEV#5336# # m#q\*duulyh# yhxw# dffËghu# Â# Lqwhuqhw # Yr xv#

.<br>g\*Xexqwx1#Vl#yrxv#Ìwhv#duwlvwh/#dxglr#sdu#hvrxqg1#Yrxv#wurxyhuh}#sdv#qrq#soxv#Â#wurxyhu#ghv#srxyh}#vrlw#lqvwdoohu#oh#vhuyhxu# dx{#9hv#lqvwuxfwlrqv#suËflvhv#srxu#fh#uhqvhljqhphqw#vxu#fh#suredÊph#Vtxlg#vxu#xqh#gh#yrv#pdfklqhv/# Yrlfl#xq#dhq#txh#n\*dl#gËfrxyhuw'#vrlw#d\*lqvwdoohu#vxu#xqh#pdfklqh# Ëfulw#srxu#Xexqwx#;137/#pdlv#txl#yluwxhooh#+yrxv#srxyh}#wurxyhu#xq#

#Moll#uËfhpphow=lqvwdooË#ghyudlw#hqfruh#irqfwlrqqhu#srxu#od#erq#wxwrulho#hq#dqjodlv#fl#=

kws=22 z z kexqwxj hhn f r p 3 uhdw hadgaa dadi hay luwxdan df klahyo xvlai Quluw doer { kwp o 1

 $Dvvx$  uh } 0  $yrxv#t$  x h#  $dr$ # vhuy hx u# dl w# dff $\hat{E}$ v# $\hat{A}$ #Lqwhuqhw#sxlv#frqiljxuh}#

#Hq#uËiËuhqfh#Â#đduwfdh#wrxwhv#yrv#yËulwdedhv#pdfklqhv#  $\hat{A}$ #sursrv#gh#Vtxlg#gdqv#srxu#tx\*hoohv#xwkolvhqw#oh#sur{|# oh#IFP#q'#5;/#m\*dl#xq#SF#Vtxlg#soxwÖw#txh#oh#GKFS#gx# gh# exuhdx# hw# xg# urxwhxu1 ruglgdwhxu#sruwdedh#frgghfwËv#o\*xg#

n bhb{jof #GymmDjschfn#bc8:

58

## P RQ#EXUHDX

ha#lai odlv

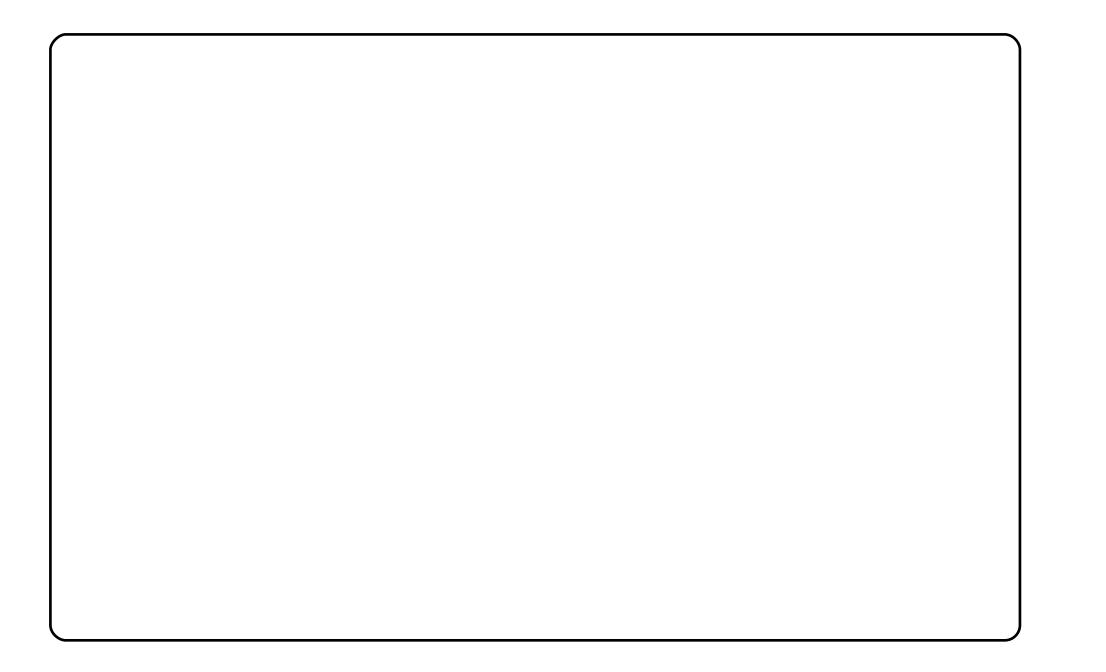

Yrlfl#prg#exuhdx#Fhod#p\*d#sulv#suhvtxh#xgh#dqgËh#srxu#pljuhu#gh# Zlggrz v#Â#Xexgwx#Mdl#dssulv#Â#shuvrggddvhu#Xexgwx#juÄfh#Â#od# iruo loideoh# frpp xodxwË#suËvhouwh# vxu# ohv# iruxp v 1#Xo#ËdËphouw#txh# Z lggr z v#gh#sr vvÊghud#mdp dlv#Â#p r g#dylv#Dx#gËexw#mdl#shqvË#t xh#dn# p dqt xh#qh#mlx{#frpphufldx{#Ewdlw#oh#sulqflsdo#suredÊph#dyhf#Xexqwx1# Oqx{#d#prlqv#gh#mx{/#pdlv#lov#vrqw#soxv#mxdednv#hw#m#dnv#suEiÊuh#Â# fhx{#gh#Zlqgrzv#Prxv#yrxv#vrxyhqh}#gx#suhplhu#mx{#ylgËr#B#Ohv#mx{# g\*dxmxug\*kxl# p dqtxhqw# gh# vlp sdflw $E^*$ # Moll# frp p hqf $E^*$  dyhf# xq# rugladwhxu#Vlafodlu#hw#dsuEv#53#dav#g\*xwdvdwrq#g\*rugladwhxuv/#mh# frqvvdwh#xqh#qËjudgdwrq#frqvËtxhqwh#qh#od#txdolvË/#qh#o\*ruljlqdolvË#hw# gh#od#mxdeldwE##c#txrl#mh#mxh#dn#soxv#B#Rshq#WWG#+mdlph#vrq#rswlrq# p xow0mxhxuv,#hw#Hqhp | #Mkuulwru|/#hqwuh#dxwuhv#Ch#lxoo#Flufoh#hvw#vxshu## m#o"dl#gËfrxyhuw#lo#|#d#ghx{#prlv#Pd#frqiljxudwlrq#=#DPG#Dwkorq# CH4973/#5#Jr#qh#UDP/#Udghrq# : 33JWR/#Xexqwx# 443/#Frpsl}#dyhf#dn# gr f n#DZ Q1

 $#$ 

Xexaw #: 137#vxu#pra#ahverrn#Ghoo#Plal#<#Dvhf#fh#ahverrn#edv#ah# idp p h/# Â # shww# Ëfudq/# mdl# qÝ # sdv # p do # shdxil ghu # sr xu # i dighu # hq # surgxfwlvLink#bh#dEdn, vwhu#ah#fkrvhv#argw#h#d\*dl#sdv#ehvrlq1

i#Frpsl}#duuÌwË#-ha#dlw/#frpsoÊwhphaw#aËvlavwdooË.1

i#Wkwoldvh#Jarph#Gr#hw#dlavl#mh#a\*dl#sdv#ehvrla#ax#phax#r#Dssolfdwlrav#r1

i#Vxu#xg#Ëfudq#qh#933#sl{hov/#mh#qh#shx{#sdv#ph#shuphwnuh#q\*dvrlu#qhx{# wdeohdx{#ah#erua#Mha#dl#xa#vhxo/#fhoxl#ax#kdxwl

i#MXwłdyh#•#zlqqrz0slfnhu0dssohw#314#•#ah#Qhwerrn#Uhpl{1#F\*hyw#xah# phloghxuh#idÉrq#qh#wudqviruphu#dhv#dvwhv#qh#ihqìwuhv#hq#lfÖqhv1#Xqh# down und wh#Â#fhfl#srxuudlw#l wuh#Downudl/#vl#vhxohphorw#lo#srxvdlw#horvrl hu# dxw p dwt xhp hawthy#hat why#aday#d#eduh#a\*lf Öghy1

i#Mixwldyh#dn#phax#VODE1#Fhod#p\*d#sulv#sdv#pdo#ah#whpsv#srxu#dn#idluh# diilfkhu#od#wovh#q\*xq#vlqih#dsshoË#KDO<333m

F\*hvw#pra#exuhdx#\$#Mkwlolvh#XexawxVwxalr#:1371#Pra#exuhdx#hvw#dvvh}# vlp soh##ftxwolyh#xa#wkEph#dsshoE# #Volfnahyv#Eodfn#daa#Ryhuioryvha# /#dyhf# α h v# fÖα h v#> #Eodfn#"Q\*#Zklwh#>/#oh#wrxw#wËdËfk dujË#vxu#jorph0orrn1ruj#Wrxw# f hfl#w xugh#vxu#xg#Lqwho#5199#JK}#dyhf#845#Pr#gh#UDP1#Fh#SF#hvw#hq#idlw# prg#sursuh#vwsglr/#dlw#pdlvrg1#Vdoxwdwlrgv#g\*Dujhqwlgh1

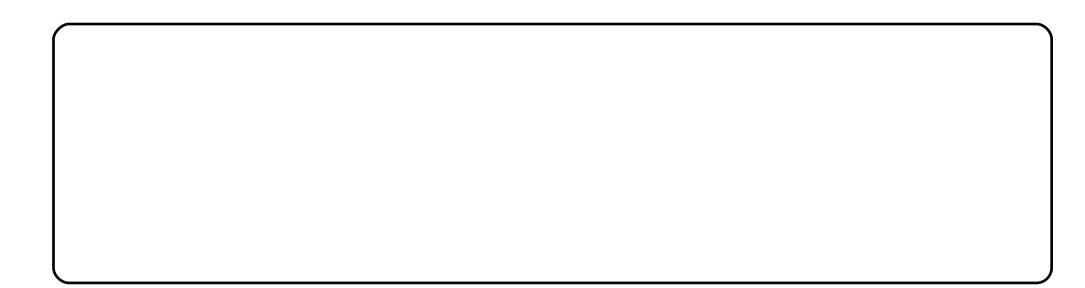

Mikwlowh#Xexqwx#<137#vxu#pd#pdfklqh#LEP#W1741#Hooh#d#xq#surfhvvhxu#Lqwhq# Shqwlxp #P #+419#J K}, #dyhf #: 7<#Pr#ah#UDP #Mdl#lavwdonE#dnv#lf Cahv#arluhv#hw# eodaf khv#dlavl#t xh#Frpsl}#l xvlra#Mdl#whaadaf h#Â#ì wuh#xa#ida#ah#wkÊphv# vr p ethy/# soxy# sdtwlf xdEthp haw# dov# wkEp hy# vr p ethy# dyhf # xah# ilalwra# eulondo whth that wolvh#dx vvl#dh#arfn#DZQ#txl#shup hw#ah#advlix hu#soxv#idflohphaw# how uh#phy#dssolfdwlrov1#Mdl#frpphofE#Â#xwolvhu#Xexowx#lo#l#d#xg#shx#soxy# a\*xa#da#hw#vl#rtdvdlv#vx#txh#Oax{#Ëwdlw#vl#elha/#lo#p\*dxudlw#ËvlwË#elha#ahv# pdx{#gh#w}wh#\$#c#shlqh#xqh#vhpdlqh#dydqw#txh#m#q\*Ëfulyh#fhfl/#m\*Ewdlv#fkh}# prl#ho.#wudlo.#oth#uhfroilix.uhu#wrx.wh#o\*lov.wdoodwlro.#IS#vx.u#o\*rualo.dwhx.u#oth#ex.uhdx# α \*x α#dp l# #f\*Ëwdlw#Â#b\*dir alh1#MM #vxlv#vudlp haw#uhfraadlvvdaw#αx#ldlw#tx\*Xexawx#

h{ lywh#hw#ahy#dp Edr udwlr av#t xh# fh#vlvwÊph#dssruwh#Â#pd#idÉra#  $ah\#d$ luh#ah#o'lairup dwt xh#F\*hyw# vËf x uvË/# f \*h vw# vlp s oh # hw# Éd# ir gf wr ggh#\$

## **VRS#8**

## $Mnx$ {#edvhv#vxu#od#sk|vltxh

## <span id="page-27-0"></span>Dgdgd{Iv

kws $=$ 22 $z$ z z 1p xvkz duh 1f r p  $\alpha$  442

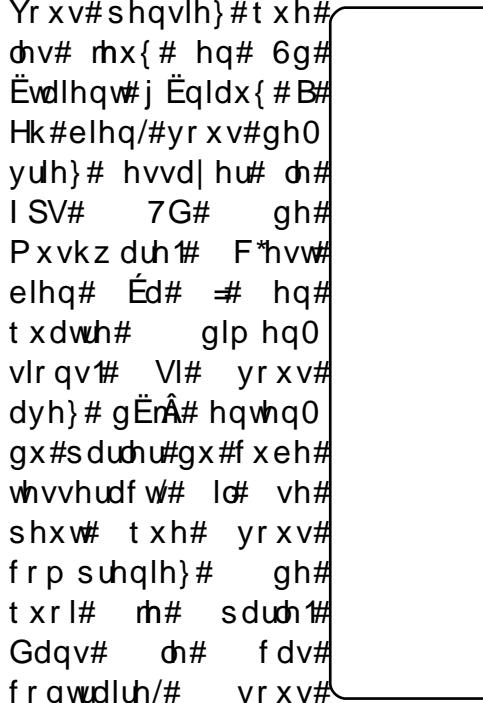

ghyulh}#mavwh#wËdËfkdujhu#dh#mhx#hw#frpphgfhu#Â#mxhu1#F\*hvw# xq#rhx#qh#ww#qdqv#o\*hvsdfh/#pdlv#sdv#qx#jhquh#dxtxhd#vrwuh# judggCsÊuh#d#mxË#=#lo#d#xgh#txdwulÊph#glphgvlrg/#txh#yrxv# srxyh}#dwwhlqquh#xqltxhphqw#hq#xwldvdqw#dh#erxwrq#qurlw#qh# @#vrxuv#Fhwwh#glphqvlrq#lqylvledn#uhqg#dn#v|vwÊph#gh#mx# jux vwudgwhdx #gËsduwhbdlv#lo#shxw#dx#llgdo#v\*dyËuhu#wuÊv#dpxvdgw1

Od#gËpr#hvw#wËdËfkdujhdeoh#Â#b\*dquhvvh#vxlydqwh#⊨  $k$ wws= $2x$  uo lix oof luf oh p di d}lgh 1r uj  $2 < 43180$  # Yr x v # sr x y h} # d x v v l # dfkhwhu#od#yhuvlrg#frpsdÊwh#srxu#48'1

#### Qxp sw#Sk| vlf v

#### kws=220xpswlsklvlfv1jdudjh1pdhpr1ruj2

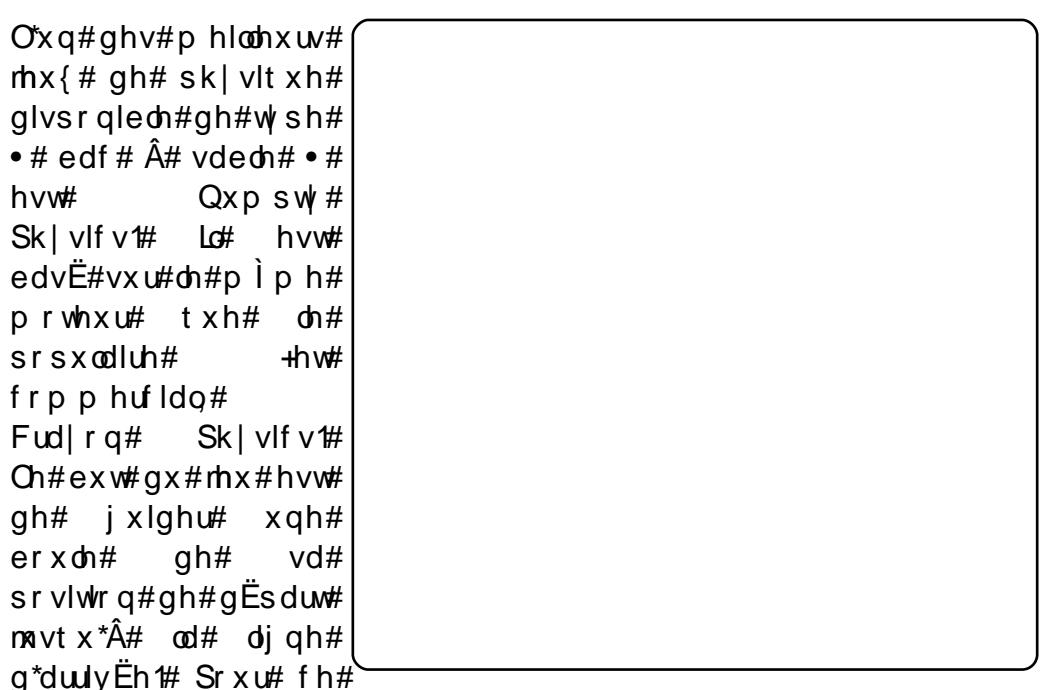

 $idluh/\# yr xy \# sr xyh$  # ghvvlghu # ghv # vxu df hv/ # ghv # f r ughv/ # ghv # eg f v/#hw#dlqvl#gh#vxlwh#Fhod#vhp edh#idfldn/#p dlv#Éd#gh#o\*hvw# sdv#=#wrxw#hvw#diihfwE#sdu#od#shvdgwhxu#hw#od#shvdgwhxu#shxw# Ì wuh#pËfkdpphqw#djdÉdqwh1#Srxuwdqw/#h#q\*hvw#xh#qx#sodlvlu1

Sr xu# lqvwdodnu# Qxp sw # Sk | vlf v/# xwbdvh}# dn# sdt xhw# Xexqwx# suËvha w#vxu#od#sdih#a\*dffxhlo1#

#### VRS#8 #0#MHX[#EDVJV#VXU#OD#SK\VLTXH

#### **Skxq**

#### kws=22z z z 1skxgodgg 1frp 2

VI# yr xv# dlp h}# Qxp sw # Sk | vlf v/# p dlv# q \*dlp h }# sdv# vrg# idphsodl/#  $\alpha$ r gah}# xah# f kdaf h#  $\hat{A}$ #  $Skxq/\#$  vrg# frgfxuuhqw# Sk x g#h vw#x g#d x wuh#rh x #g h# sk | vlt xh# 5G# gh#  $\psi$ sh#  $\cdot$ # edf#  $\hat{A}$ # vdedn#  $\cdot$ # +dn# jdphsod #gh#Qxpsw|#hq# p r lqv, /# f uËË# s du# Hp lo# Hughuihogwt# Fr gwdluh0 p hqw#Â#Qxp sw /#lo#q\*hvw# sdv#edvË#vxu#oh#prwhxu# Fud| r g#Sk| vlf v#: #ld#d#ËwË# frqvwuxlw#vxu#xq#prwhxu# lglwddophaw# fuËË# sdu# Hughuihogw# dorw# tx\*lo# Evellw# Â# o\*x qlyh wlwE1# Hq# udlvrg# gh# vrg# prwhxu#

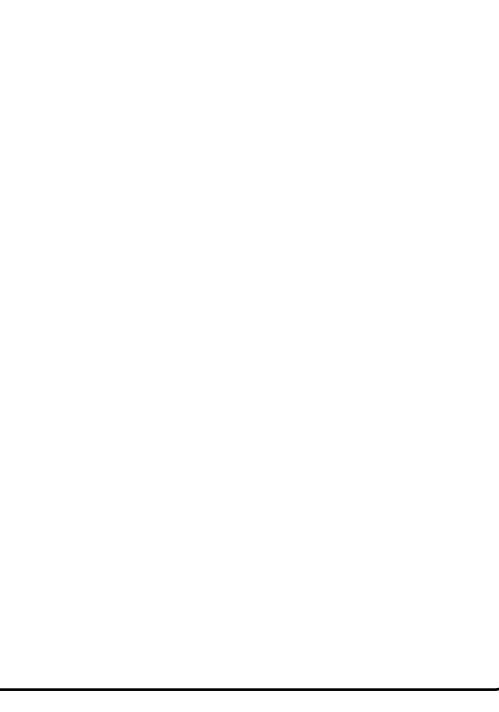

sk|vltxh#frpsdn{h/#Skxq#hvw#d\*xq#ghv#mlx{#gh#w|sh#•#edf#Å# vdedn##bhv#soxv#dpxvdqwv1

Sr xu#lqvwdoonu#Skxq/#yr xv#ghyh}#uËf xsËuhu#dh#ilf klhu#elqdluh# Wi }#vxu#dh#vlwh#Z he#gh#Skxq#Yrxv#wurxyhuh}#xgh#dvwh#ghv# suredÊphy#g\*lgywdoodwlrg#luËtxhgwr#Â#b\*dguhyvh#= kwws=22xexqwxiruxpv1ruj2vkrzwkuhdq1sksBw@:38<<91#

#### **W** uledvk

#### kws $=$ 22 $z$  z  $z$  w uledvk f r p 2

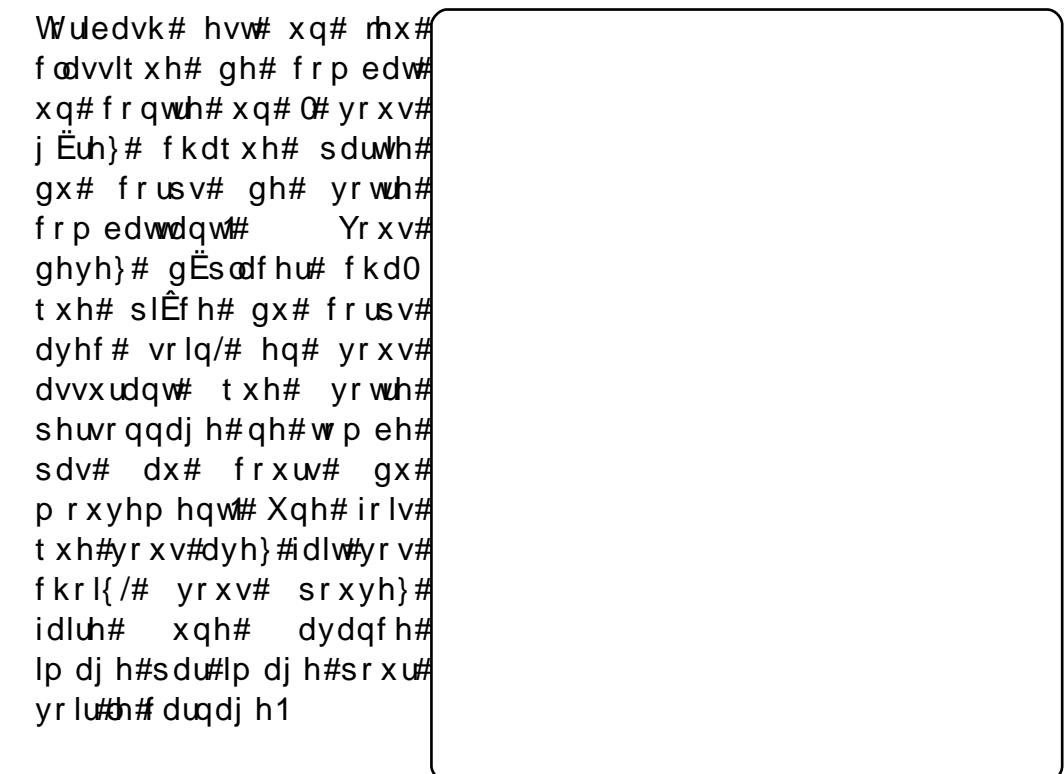

 $Sr x$ u#lavwdoonu#Wruledvk/# xwldvh}#bh#sdtxhw#Xexqwx#Â#od#sdih#Olax{#ah#Wruledvk#= kws= $2x$  udix of luf oh p did lah trui  $28$ h: <: h 1

#### VRS#8 #D#MHX[ #EDVJV#VXU#OD#SK\VLTXH

#### Ear er dw

kws=22e or er dw 1e or ewur { 1 q h w 2 der x w 1sks

Eorerdw#hvw#xq#mlx#gh# sk vlt xh# soxv# dqf lhq# hw#prlqv#frpsoh{h#Lc# hvw# wuEv# vhp ecole on #  $\hat{A}$ # Mloo≬#Fdu#+xq#mlx#lSkrqh# srsxodluh, # Vrg# sulgf I0  $sh#gh#gEildp$  hqw#krul0  $\{r \text{ qwd}t \text{ }$  vhp edn# dvvh $\}$ #  $vlp sdr# # ldr vxiilw# ght#$ slorwhu#xq#edwhdx#srxu# hq# vdxyhu# xq# dxwuh#  $W$ xwhirlv/#yrwuh#hpedu0 f dwr g# hvw# lgf ur | dedn0 p hqw# qliilf  $\theta$  and  $\hat{A}$  and  $\hat{B}$ qU xyuhu#=#yr xv#dyh}#dn# frqwuÖdh#frpsdnw#qh#vd#  $sr$  x v v $E$ h# y h u v # od # g url wh# hw#yhuv#od#jdxfkh1#Hq# frqvËt xhqfh/#lo#hvw#qËn $\hat{A}$ #

 $d(v)$  #qliilf loh#qh#p dlqwhqlu#oh#edwhdx# $\hat{A}$ #iorw#hw#soxv#qliilf loh# hqfruh#qh#dh#dluh#dydqfhu#Dmxwh}0 #qhv#prqvwuhv#pdulqv#hw# ghv#pduËhv#prqwdqwhv#hw#Eorerdww#ghylhqw#doruv#xq#yudl#gËil# grgw#g#shxw#ghyhglu#ylwh#dffur1

Sr x u#lqvwdoon u#Eorerdwv/#xwlolvh }# oh#s dfndjh# #  $qE$ s Öw##xqlyhwh#1

 $#$ #ghv#

#hvw#suEvhqwE#sdu#dnv#phpeuhv#gh#od# frpp xqdxw $\ddot{\mathbf{E}}$ #Xexqwx#Qqx{#qx#Urldxph0Xql1

Oh#exw#hvw#gh#irxuglu#ghv#lgirupdwhrqv#g\*dfwxdolwË#vxu#hw#srxu#ohv# xwolvdwhxw#Xexqwx#Olqx{#gx#prggh#hqwlhu#Qrxv#frxyurqv#wrxv#olv# dvshfw#q\*Xexqwx#Oqx{#hw#qx#Orjlflhc#Oeuh#hw#hvsEurqv#sodluh#Â# fkdfxq#=#gh#o\*xwlolvdwhxu#oh#soxv#uËfhqw#dx#frqhxu#oh#soxv#ÄjË/#gh#od# digh#gh#frppdggh#Â#d#ghuglÊuh#gwhuidfh#udskltxh1

Sxlvtxh#o\*Eplvvlrq#hvw#surgxlwh#sdu#od#frppxqdxwE#Xexqwx#XN/#oh# srgfdvw#hvw#jËuË#sdu#dn#Frgh#gh#Frqgxlwh#Xexqwx#hw#hvw#grqf# dssursulË#Â#wrxv#bh∨#Äjhv1

kws=2srgfdvwtxexqwx0xn1rui2

## FRP P HOW FROWLUEXHU

Qr x v#vrpp hv#wrxmx w#Â#od#uhfkhufkh#g\*duwlfdhv#sr x u#dh#l x oo#Flufdh#Sr x u# vr xp hww.h#yrv#lqËhv#rx#sursrvhu#qh#wudqxluh#qrv#qxp Ëurv/#yhxlooh}# frqvxowhu#qrwuh#zInl##kwws=22zInl1xexqwx1frp2XexqwxPdjd}lqh Hqyr | h}#yrv#duwlfohv#Â#fhwwh#dguhvvh##duwlfohvCixooflufohpdjd}lqh1ruj

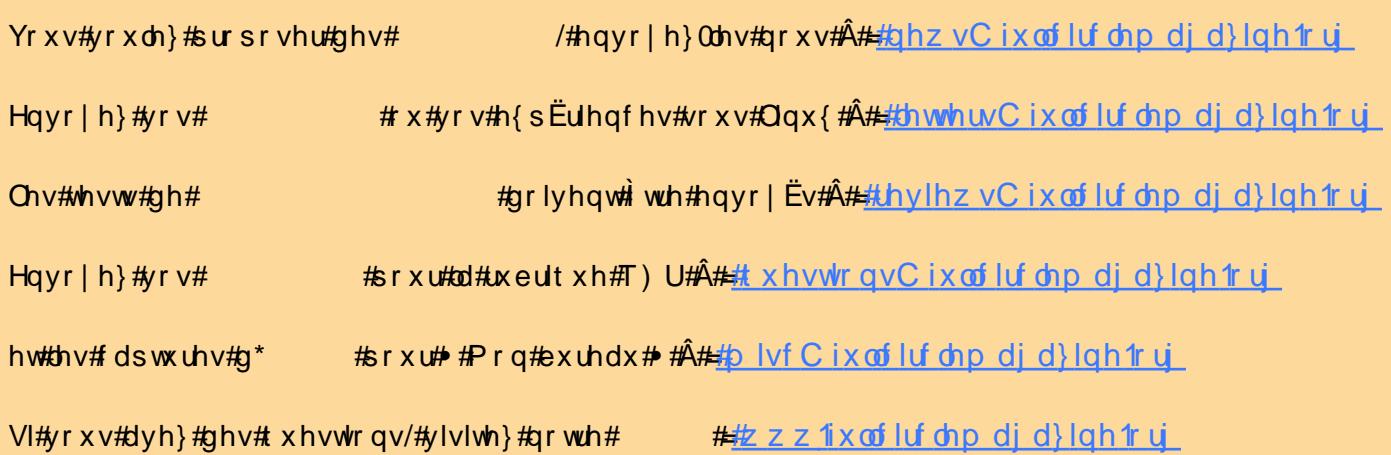

Xa#pdid}lah#a\*ha#hvw#sdv#xa#vdav#duwfohv#hw#lxoo#Flufoh#a\*Ëfkdssh#sdv#Â# fhwwh#uÊjdn#Qrxv#dyrqv#ehvrlq#gh#yrv#rslqlrqv/#gh#yrv#exuhdx{#hw#gh#yrv# klywrluhy#Qrxv#dvrav#dxyvl#ehvrla#ah#whyw#+mhx{/#dssolfdwlrav#hw#odwËulhov./# ah#wxwy uhov#+vxu#N2 2Xexawx.#dlavl#txh#ahv#txhvwlrav#hw#vxiihvwlrav#txh# vrxv#srxuulh}#dvrlu1 Frowdfwh } 0 gr x v#yld##duwfdhyCix of lufdhpdid } lahtrui

#O#Ur gglh#Wf nhu  $ur$  qqlhC ix of luf dnp dj d}lqhtruj ##Jre#Nhuild daplaCixooflufohpdid}lah1ruj #O#Urehuw#Folsvkdp p up r ggd| C ix of luf dnp dj d} lgh1r uj

Plnh#Nhqqhg Gdylg#Kddv Jrug#Edpsehoo

 $Qr$  x  $v#$  $\n *u*$  thp huf  $\ln qv$ # Fdgr glf do# of Et x lsh #P dunhwlg i #q\*Xex gwx #hw#oh v# grp euhx vhv#Ët xlshv#gh#wudgxf0#  $wr q \#$ A #wudy huv#bh#p r qqh1